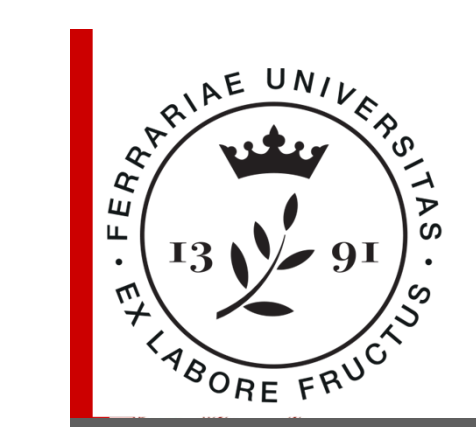

## **COSTRUZIONE DI STRADE**

## **Redazione del progetto stradale**

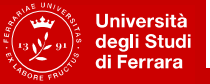

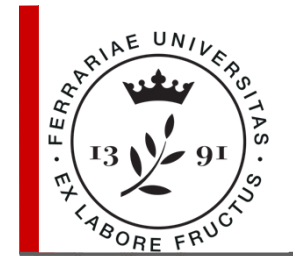

## **Redazione del progetto stradale**

#### D.Lgs. n° 50 del 18.04.2016 ( Codice dei contratti )

Il codice disciplina i contratti di appalto e di concessione delle amministrazioni aggiudicatrici e degli enti aggiudicatori per l'acquisizione di servizi, forniture, lavori ed opere nonché i concorsi pubblici di progettazione.

L'articolo 23 recita che la progettazione per gli appalti deve svilupparsi secondo tre livelli di successivi approfondimenti tecnici.

#### • **progetto di fattibilità tecnica ed economica**

definisce le caratteristiche qualitative e funzionali dei lavori, il quadro delle esigenze da soddisfare e delle specifiche prestazioni da fornire, individua tra più soluzioni quella del miglio rapporto costi-benefici.

#### • **progetto definitivo**

 individua compiutamente i lavori da realizzare, contiene tutti gli elementi necessari ai fini del rilascio delle prescritte autorizzazioni ed approvazioni ed il costo dell'opera.

#### • **progetto esecutivo**

determina in ogni dettaglio i lavori da realizzare ed il relativo costo previsto.

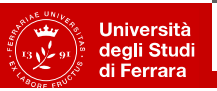

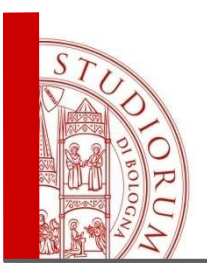

#### **Redazione del progetto stradale**

110 kg/mc

55 kg/mc

#### **Livelli di progettazione**

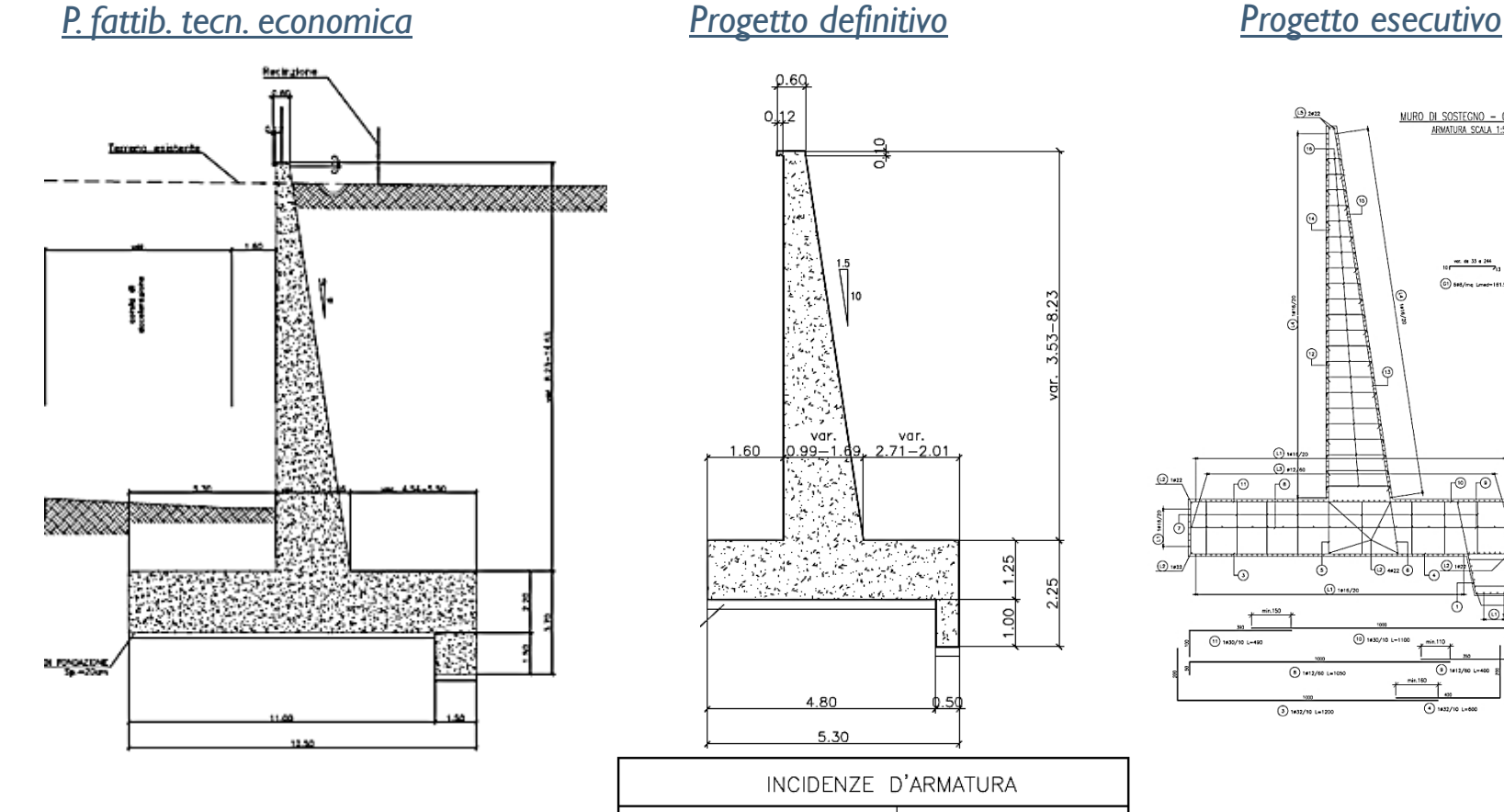

**MURI** 

TRAVE DI CORONAMENTO

DEI MICROPALI

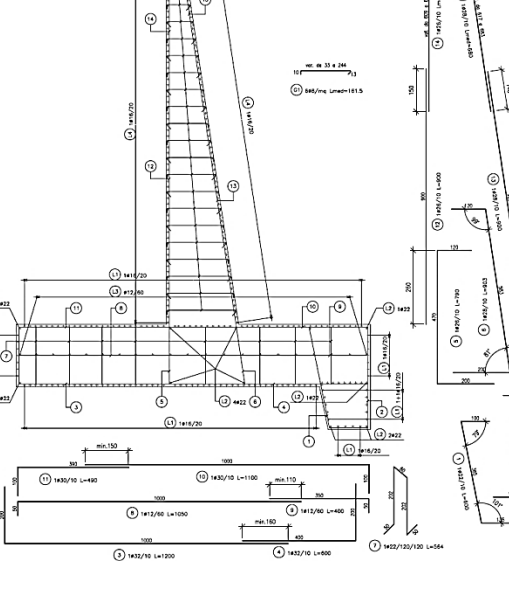

MURO DI SOSTEGNO - CONCIO 1

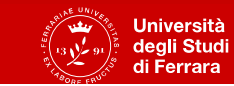

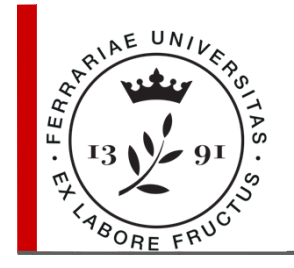

## **Redazione del progetto stradale**

La definizione di un nuovo tracciato stradale viene solitamente effettuata facendo riferimento alla cartografia **CTR** (Carta Tecnica Regionale), costituita su base aerofotogrammetrica.

Territorio regionale: carte in scala 1:100.000 e 1:25.000.

Aree urbane e aree extraurbane di particolare interesse: carte in scala 1:5000.

Un'altra cartografia disponibile, seppur non aggiornata, è quella redatta dall'Istituto Geografico Militare: **IGM**.

Territorio nazionale: 277 fogli in scala 1:100.000.

Ogni foglio è suddiviso in 4 quadranti in scala 1:50.000.

Ogni quadrante in 4 tavolette in scala 1:25.000.

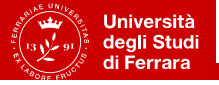

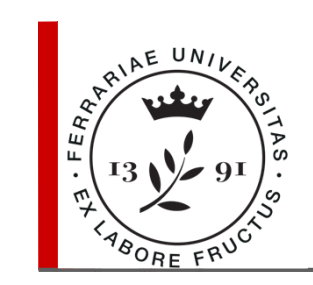

#### **Scelta preliminare del tracciato**

**ISOIPSE:** linee caratterizzate da pendenza costante.

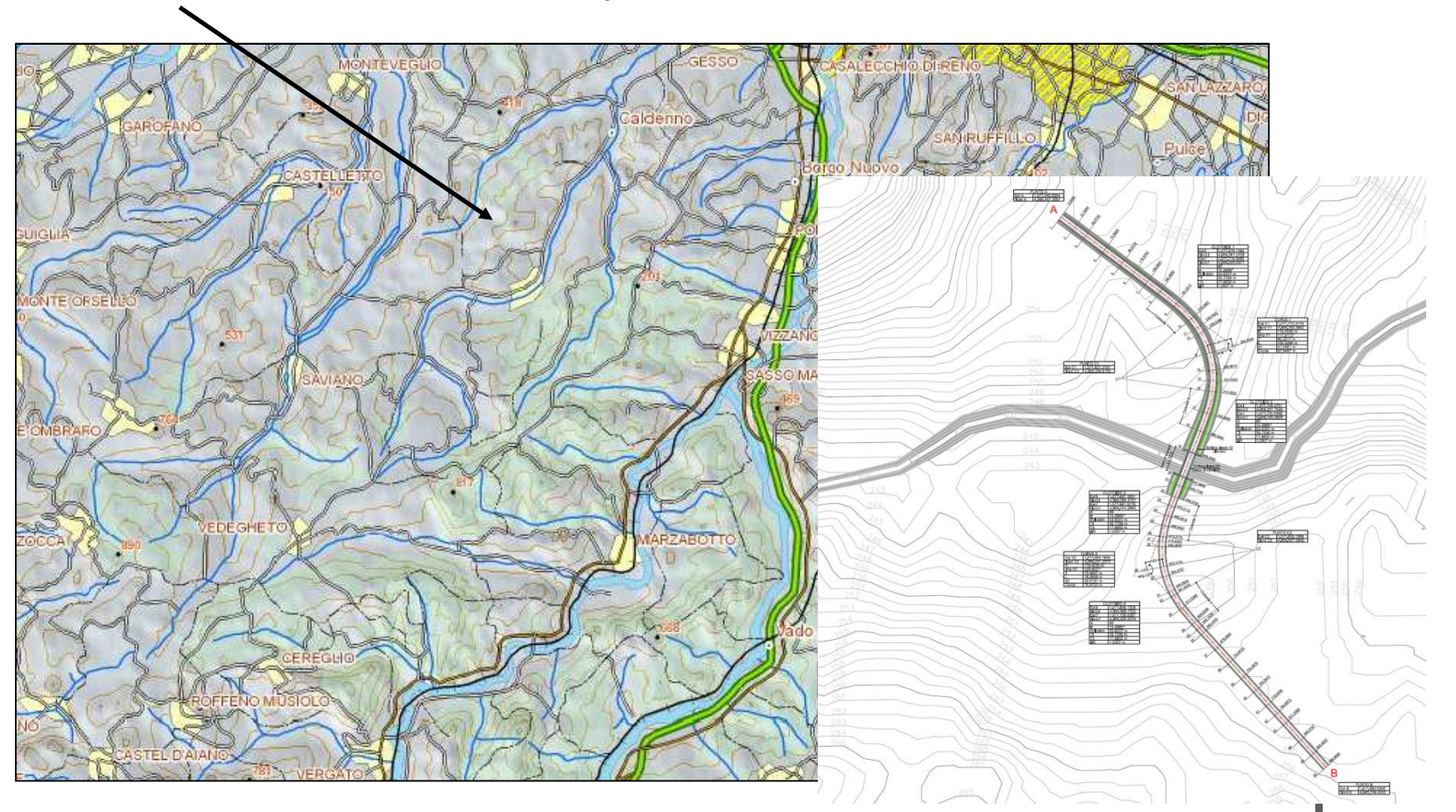

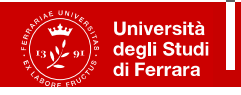

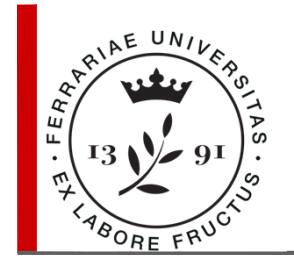

#### Flusso di progetto

Il progetto di un nuovo tratto (arco) stradale deve essere sempre preceduto da uno studio di traffico.

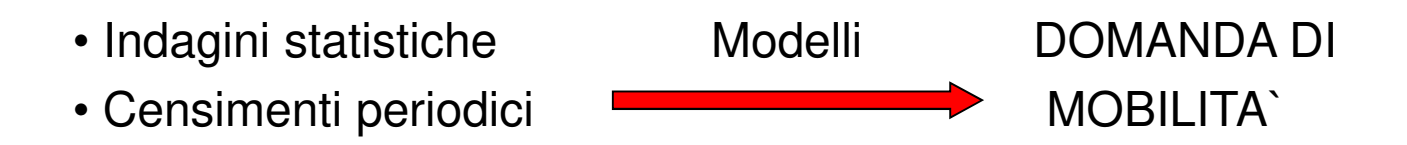

**TGM** (traffico giornaliero medio) di un ramo: il numero di veicoli in transito nei due sensi di marcia durante le 24 ore, calcolato su base annuale.

 $\mathsf{TGM}_\mathsf{total}$ e =  $\mathsf{TGM}_\mathsf{diumo}$  +  $\mathsf{TGM}_\mathsf{notturno}$ .

Il TGMdiurno ed il TGMnotturno sono a loro volta funzione del TGMrilevato in ben precisi giorni dell'anno (giorni rappresentativi della stagionalità) rispettivamente dalle 7.00 alle 19.00 e dalle 19.00 alle 7.00.I rilievi sono discontinui; poi vengono estrapolati all'anno di riferimento.

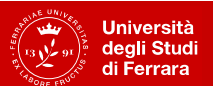

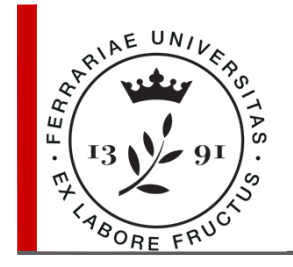

I dati di traffico vengono rilevati dall'ANAS <sup>e</sup> da altri Enti almenoogni 5 anni <sup>e</sup> sono disaggregati per categorie di veicolo:

- motoveicoli,
- autovetture con meno di 10 posti,
- autocarri con peso totale a carico autorizzato inferiore a 3 tonnellate,
- autocarri con peso totale a carico autorizzato superiore a 3 tonnellate,
- autocarri con rimorchio,
- trattori con semirimorchio,
- autobus,
- autoveicoli e insieme di autoveicoli accoppiati destinati a trasporti eccezionali o adibiti ad usi speciali,
- veicoli agricoli.

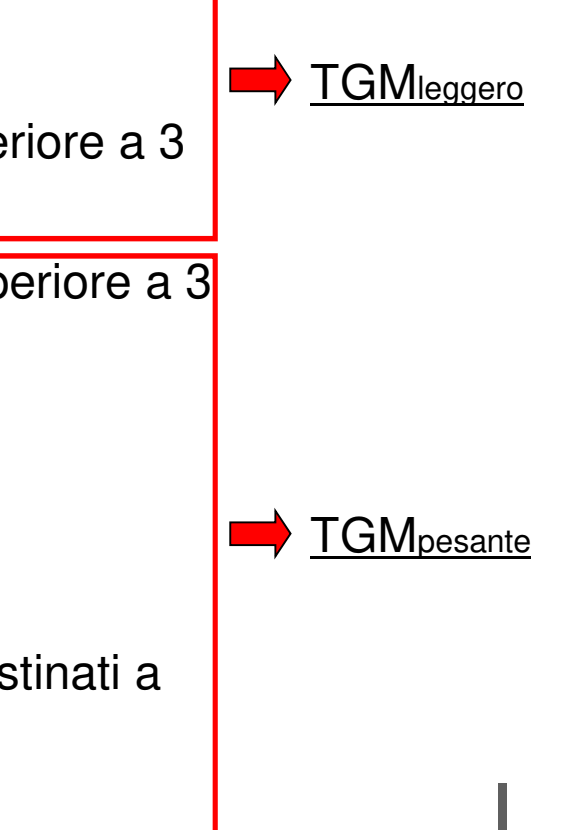

Universita degli Stud

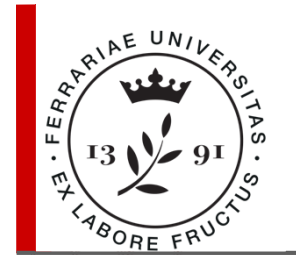

**Traffico orario:** viene determinato mediante procedura standardizzata rilevando il numero di veicoli transitanti attraverso una determinatasezione in 10 <sup>o</sup> 15 minuti <sup>e</sup> moltiplicando per 6 <sup>o</sup> per 4.

Conoscendo i flussi orari per un intero anno in una data sezione stradale è possibile costruire la **curva delle frequenze del flusso orario**.

Ordinate: si riportano i valori del flusso orario e in Ascisse: il numero di volte (delle ore) in cui ogni valore del flusso è stato raggiunto nel corso dell'anno.

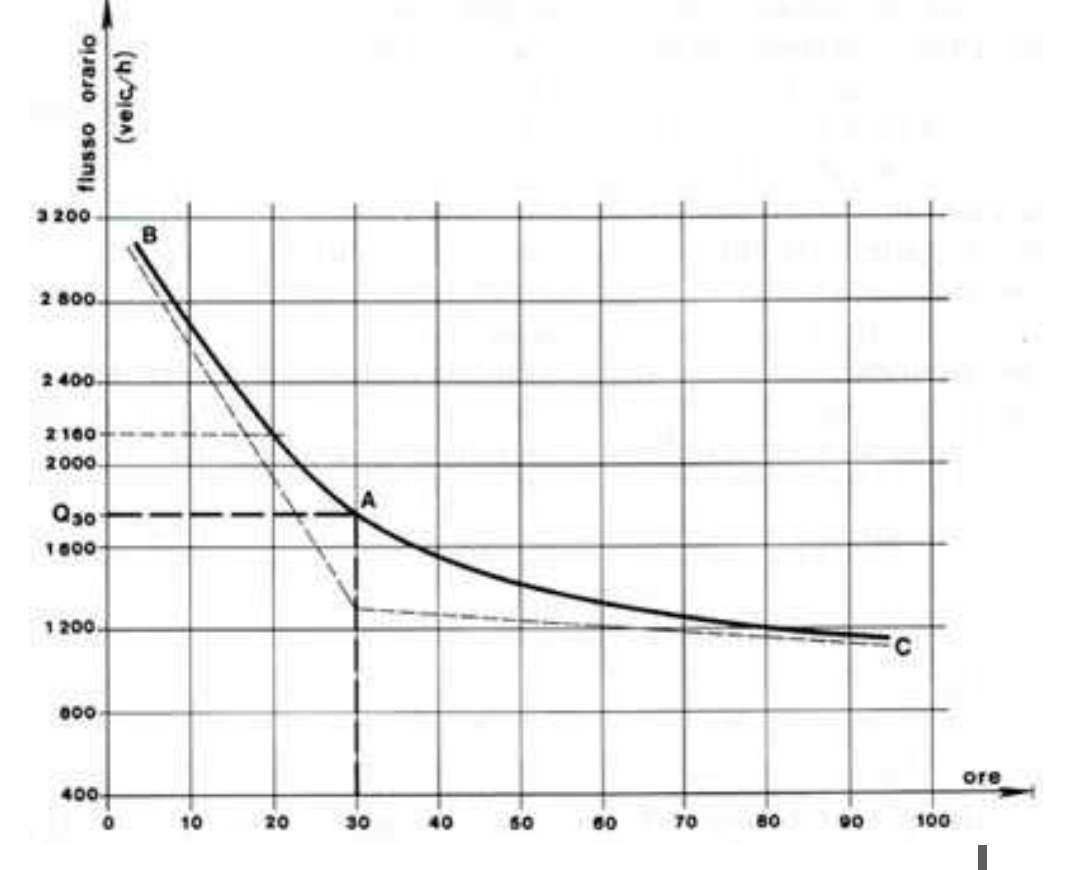

**Università** degli Studi

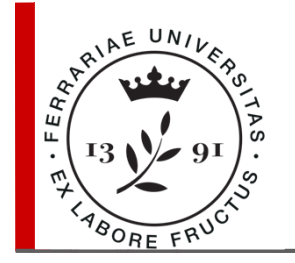

La curva delle frequenze può essere tracciata solo quando si hanno a disposizione i dati completi di traffico per un anno; quando i rilievi non sono sufficienti è possibile ricavare il valore di **Q30** (valore di progetto) a partire dal traffico giornaliero medio:

 $Q_{30} = 0.12 \div 0.18 TGM$ [veicoli/ora]

Conoscendo le percentuali di veicoli pesanti <sup>e</sup> leggeri costituenti il traffico, si trasforma il Q<sup>30</sup> in **traffico equivalente** (**Qe**) mediante la seguente relazione:

$$
Q_e = Q_{30} (\%v.leggeri) + 2Q_{30} (\%v.pesanti)
$$
 [veicoli/ora]

Noto Q<sup>e</sup> si stima il valore del **traffico orario futuro previsto** (**Qp**) mediante la formula del Road Research Laboratory:

 $Q_P = Q_e (1+i)^{Y+20}$  [veicoli/ora]

dove:

i = tasso di incremento annuo del traffico,

Y = anni trascorsi dall'ultimo censimento.

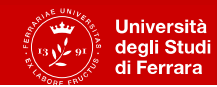

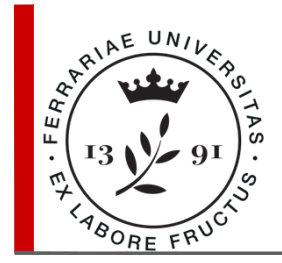

#### **Composizione della sezione**

Noto il traffico orario futuro e l'ambito territoriale si determinano, in base a quanto prescritto dal D.M. 5/11/01:

- •**tipo (o categoria, utilizzati entrambi) della strada**e
- •composizione della carreggiata.

Per ogni **tipo** è fissato un livello di servizio minimo.

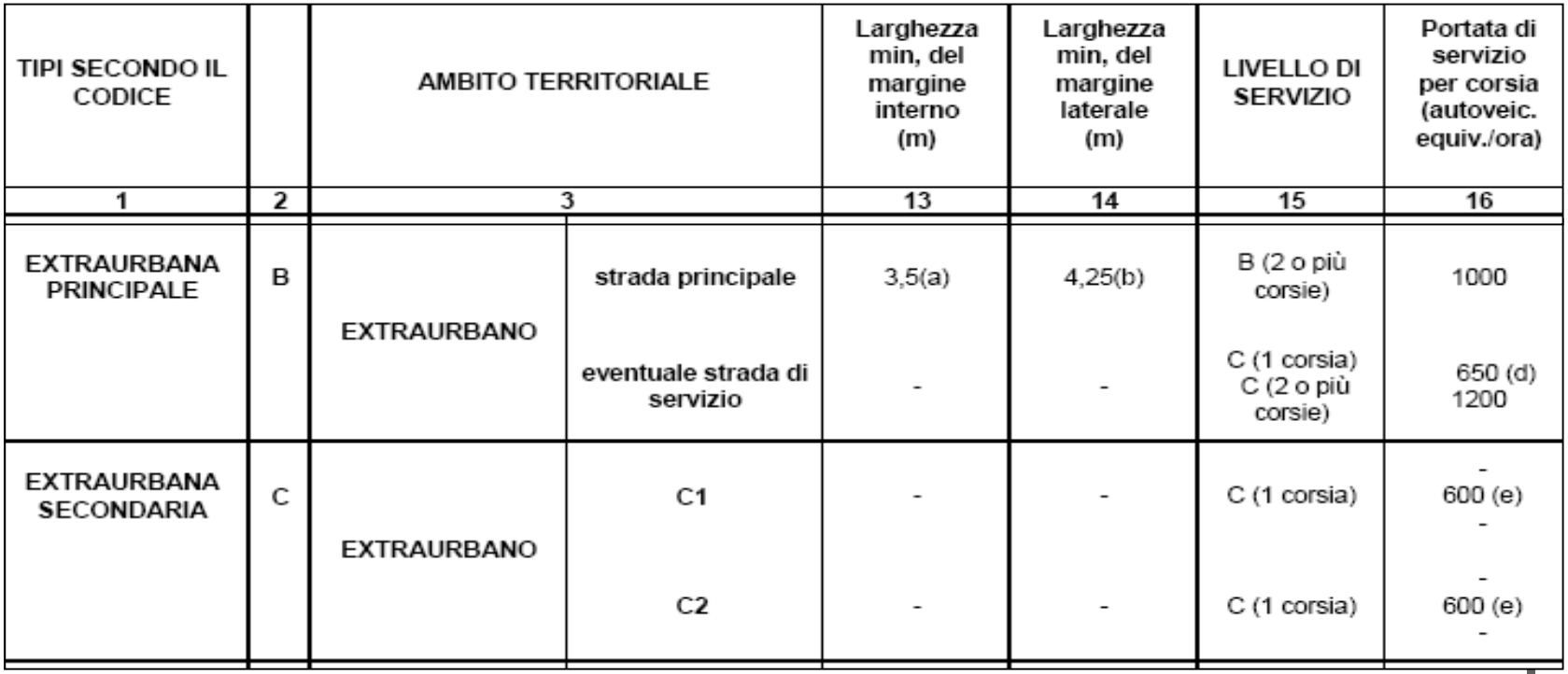

**Università** degli Studi

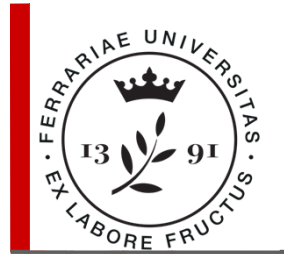

#### **Composizione della sezione**

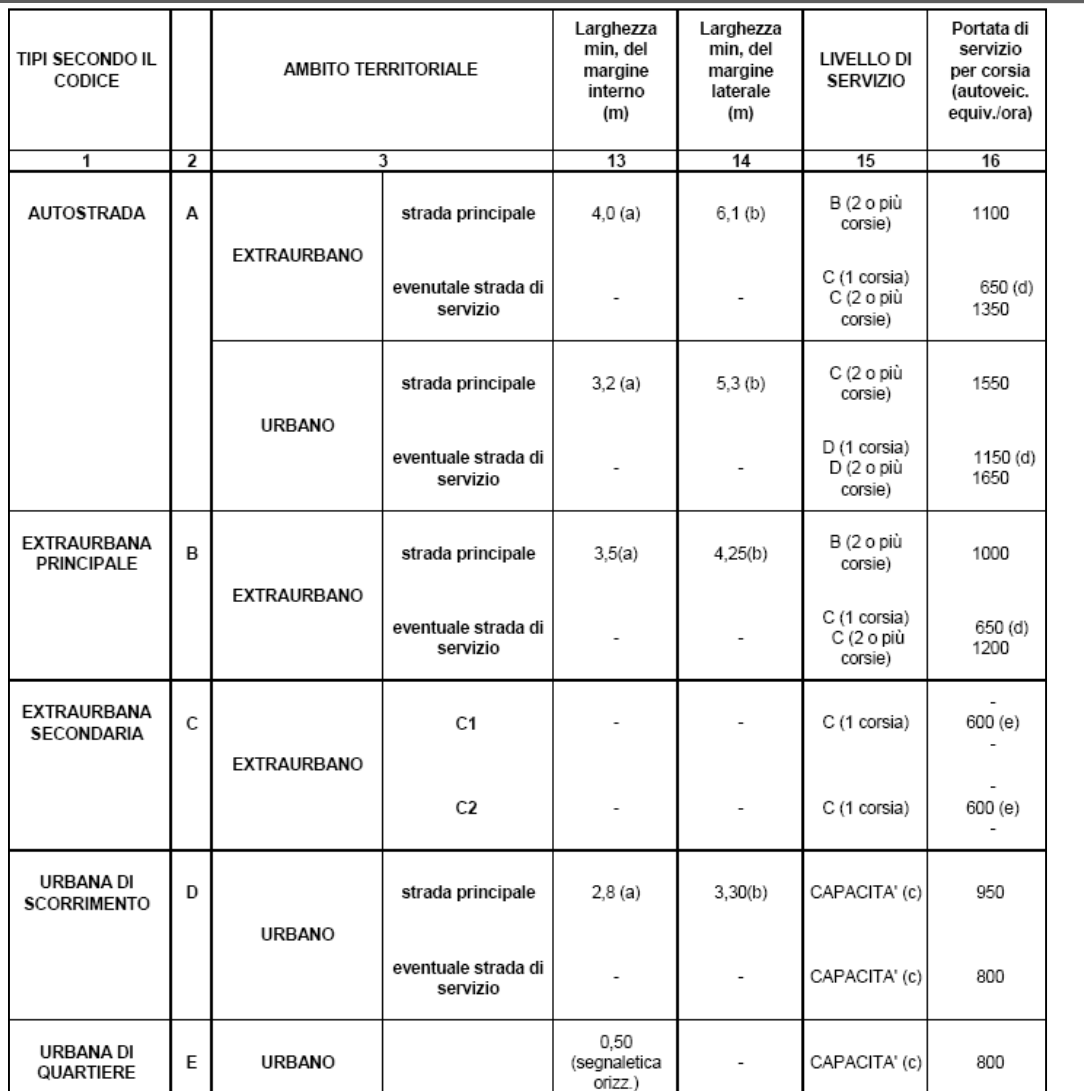

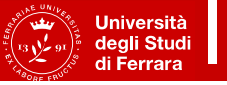

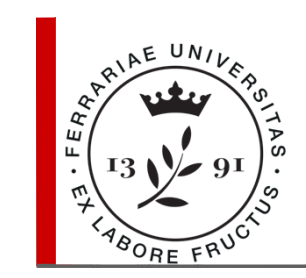

#### **Composizione della sezione**

Nota la categoria della strada, mediante appositi prospetti, vengono determinati:

- Elementi modulari costituenti la piattaforma;
- Intervallo velocità di progetto (v $_{\textrm{\tiny{p}}})$ .

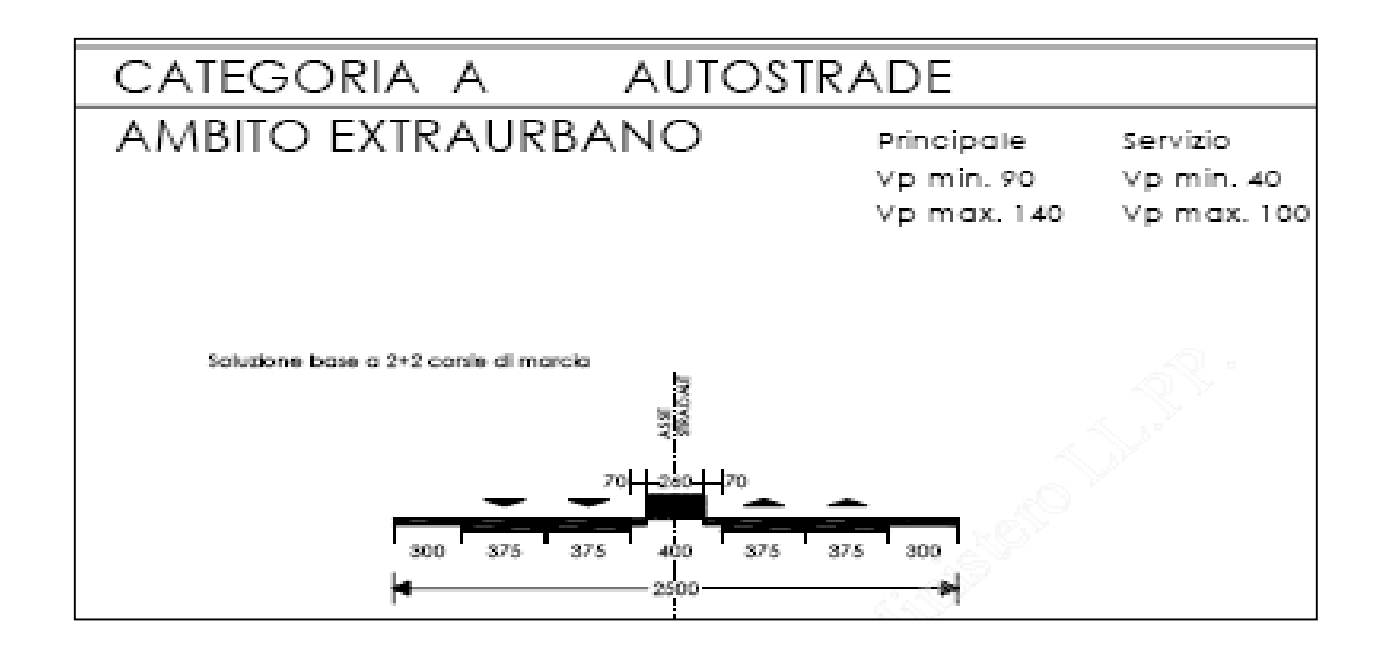

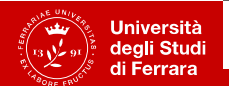

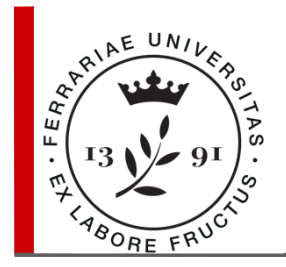

#### **Pendenza trasversale**

#### Pendenza trasversale massima

In base alla **categoria** ed **all'ambito** (extraurbano-a o urbano-b) di ubicazione della strada viene individuata la pendenza trasversale massima  $(i_{t,max})$ .

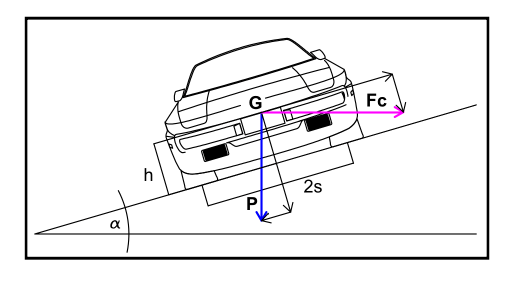

**Università** degli Studi di Ferrara

#### **Pendenza trasversale max**

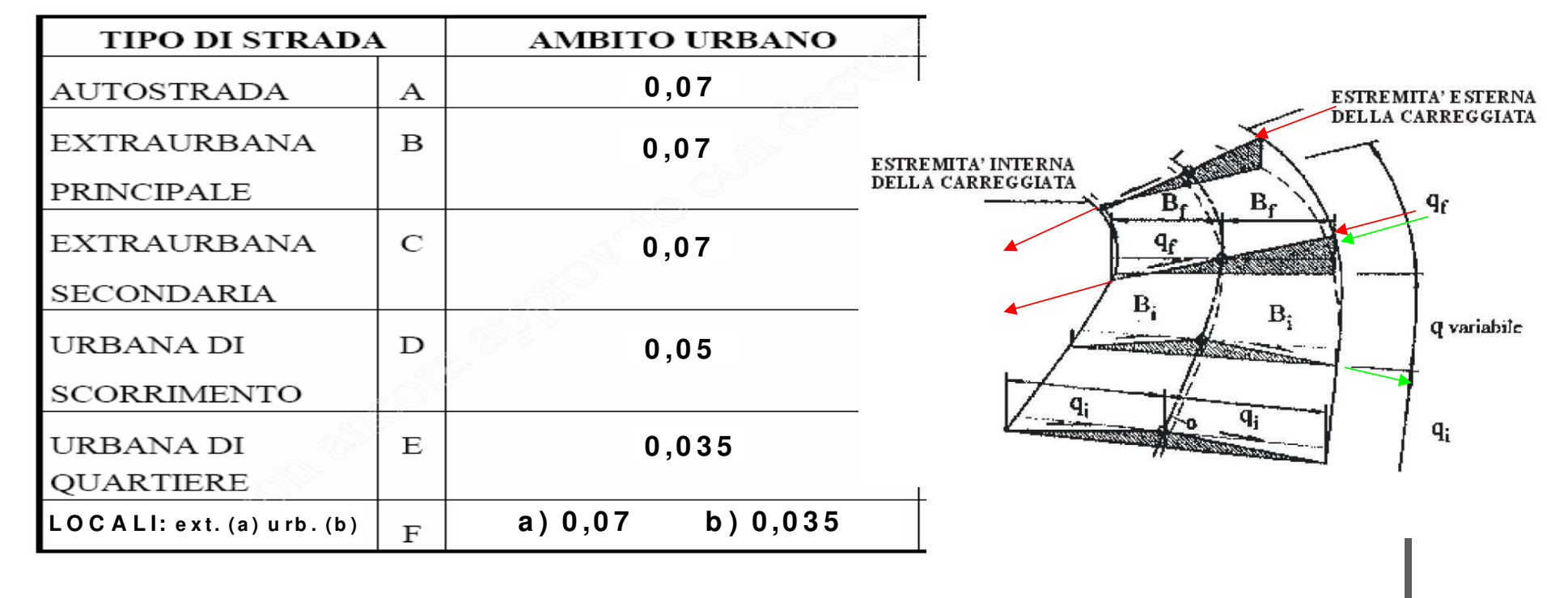

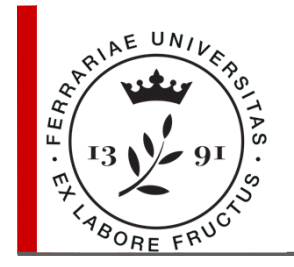

#### **Raggio minimo**

Nota la pendenza trasversale massima e l'intervallo di velocità di progetto relative alla tipologia di strada si determina il raggio minimo della curva  $(R<sub>min</sub>)$ :

$$
R_{\min} = \frac{(v_{p,\min})^2}{127(q_{\max} + f_{t,\max})}
$$

dove:

 $R_{_{\sf min}}\,$  = raggio minimo della curva [m],

 $\bm{\mathsf{v}}_{\scriptscriptstyle\rho,\mathsf{min}}^{}$ = limite inferiore velocità progetto [km/h],

 $\boldsymbol{q}_{\sf max}$  = i $_{\sf c}$ /100 pendenza trasversale massima in curva,

 $f_{_{t,\mathrm{max}}}$  = aderenza trasversale massima.

#### **Aderenza trasversale max**

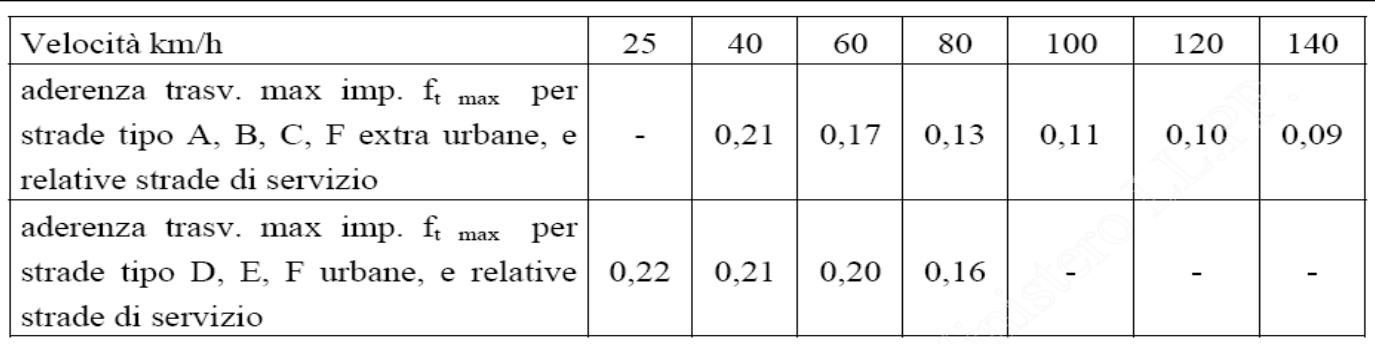

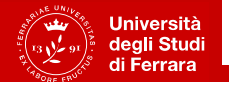

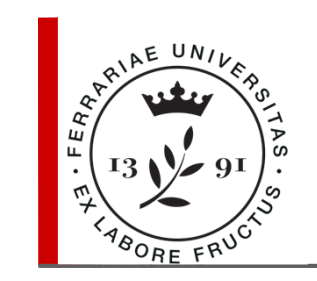

#### **Pendenza longitudinale massima**

In base alla categoria ed all'ambito di ubicazione dellastrada si individua la pendenza longitudinle massima ( $i_{\scriptscriptstyle{k\mathrm{max}}}).$ 

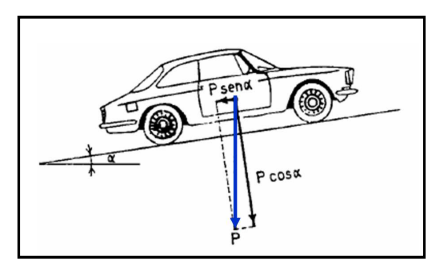

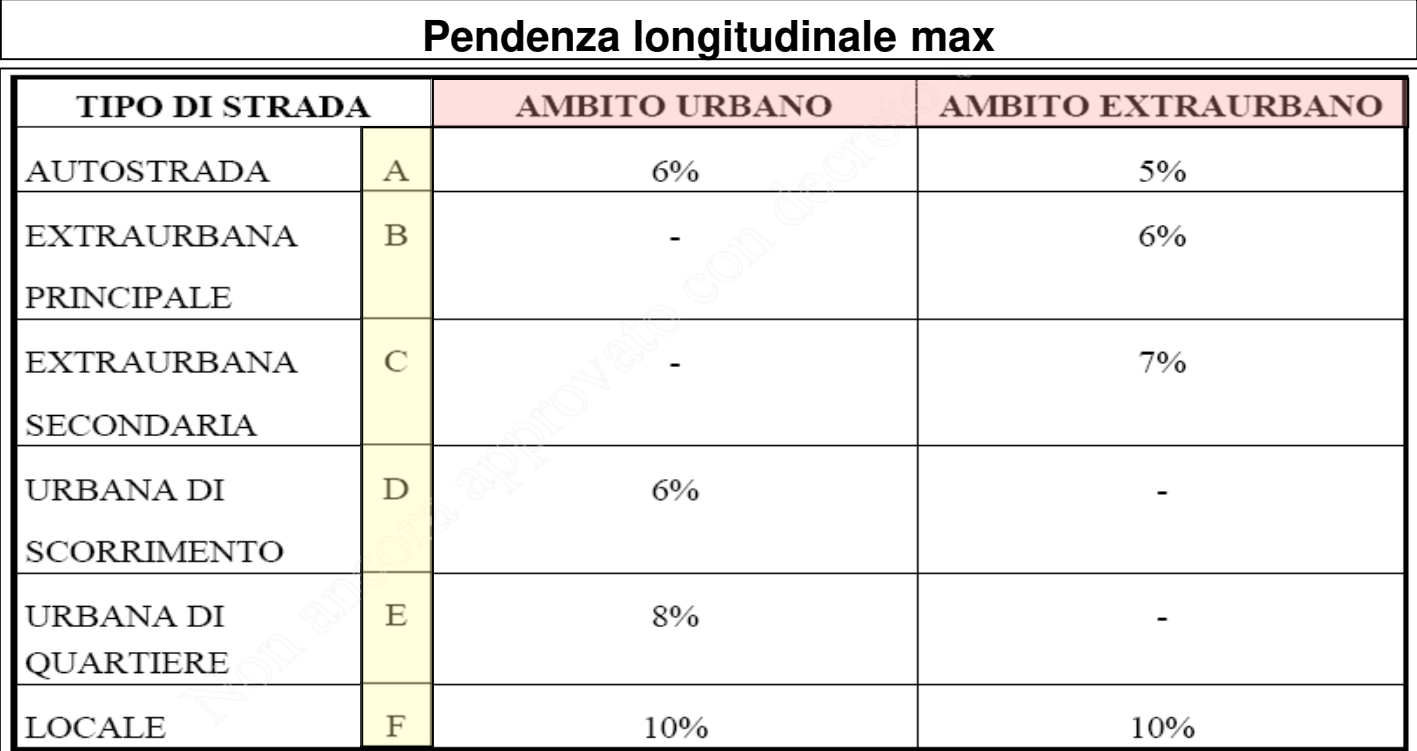

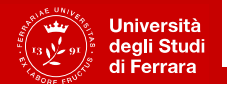

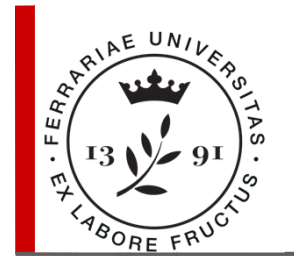

#### **Elaborati del progetto stradale**

- Relazione tecnica.
- Tracciolino e rettifica scala 1:2000.
- Planimetria scala 1:2000.
- Profilo longitudinale scala distanze 1:2000, scala altezze 1:200.
- Sezione tipo scala 1: 50.
- Quaderno delle sezioni scala 1:100 o 1:200.
- Calcolo dei volumi.
- Computo metrico-estimativo.

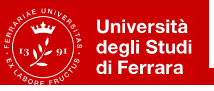

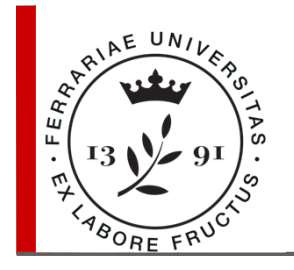

#### **Tracciolino e rettifica**

**Tracciolino:** Spezzata a pendenza costante, che collega il punto iniziale ed il punto finale della strada.

La lunghezza planimetrica del segmento a pendenza costante p che collega il punto A sulla curva di livello di quota  $Q$  al punto  $B$  o  $B'$  su quella di quota Q+e è data da:

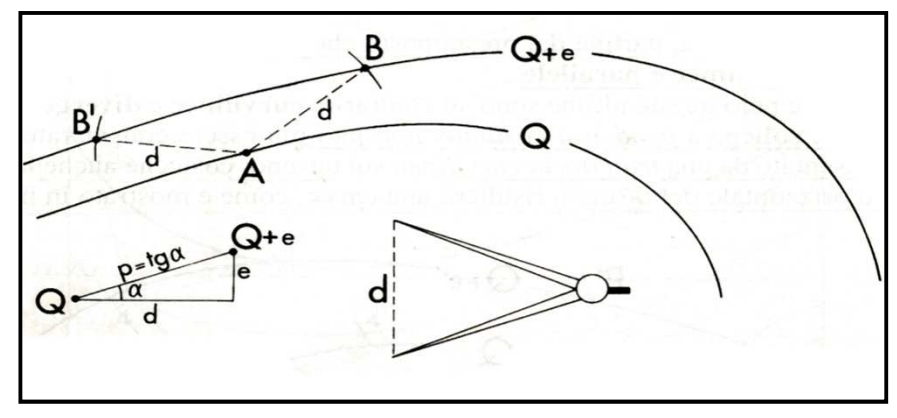

degli Studi

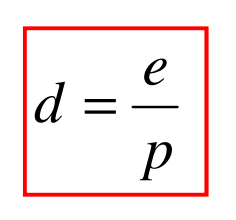

dove:

 $d$  = lunghezza segmento del tracciolino ad uniforme pendenza,

 $e$  = equidistanza tra due curve di livello,

 $\rho$  = pendenza del segmento espressa in decimali.

Puntando il compasso con apertura pari a d in A si individua il punto B o  $B^\prime$ come intersezione dell'arco di raggio d con la curva di livello di quota Q+e.

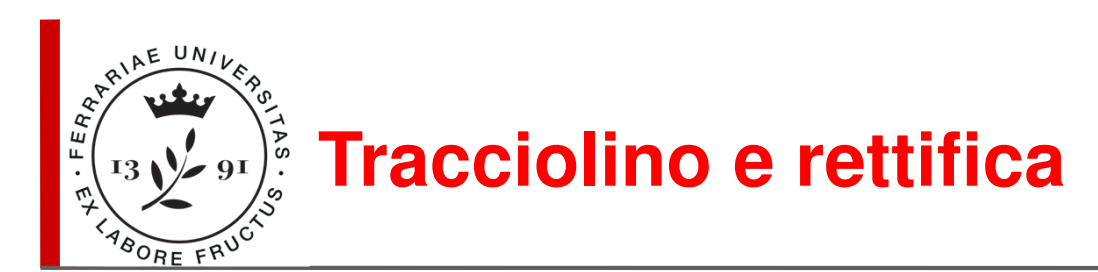

#### Esempio di Tracciolino

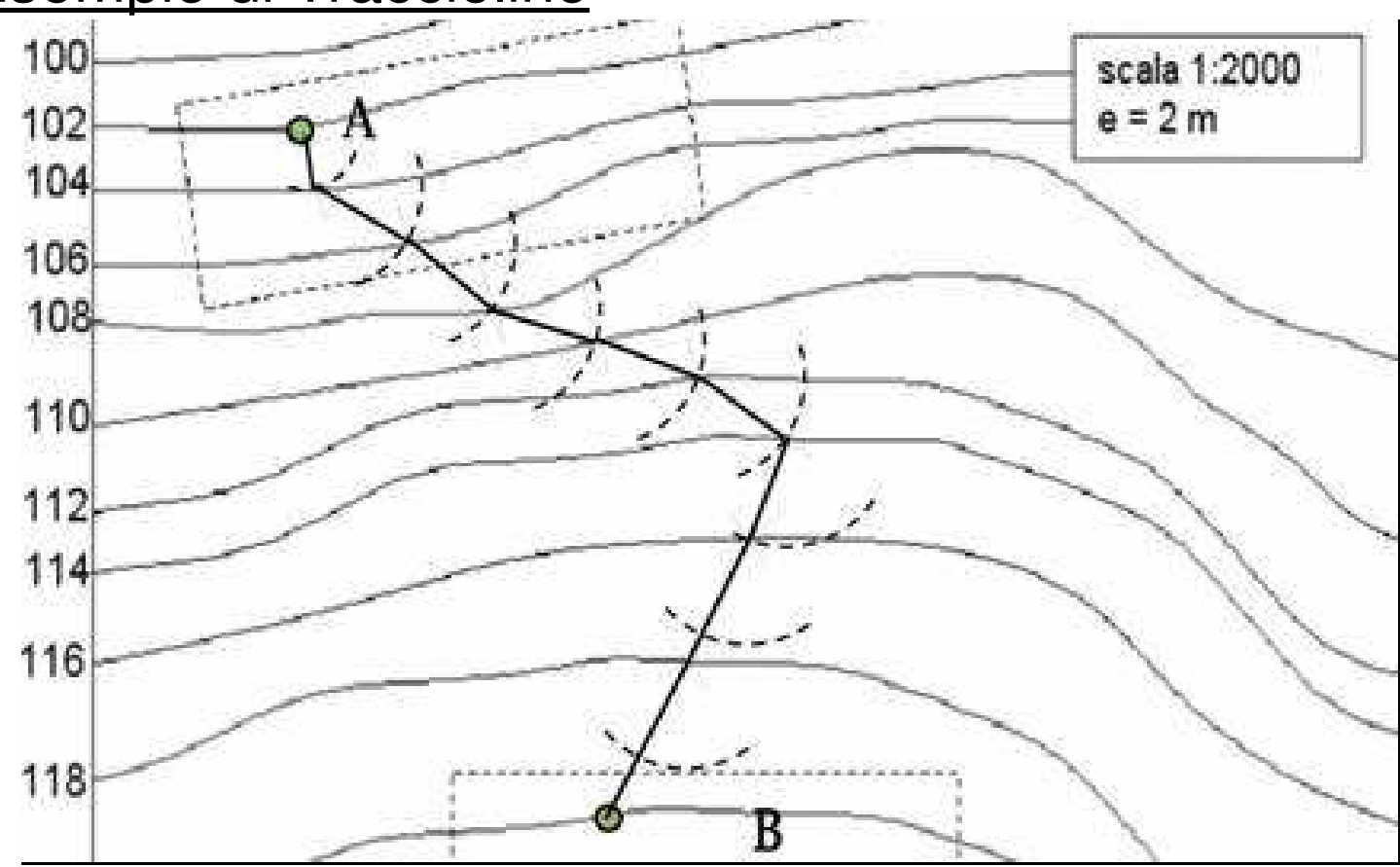

Puntando inizialmente il compasso con apertura "d" in A si individuano, come intersezioni dell'arco con la curva di livello di quota  $Q+e$ , i punti successivi fino  $a \, B$ .

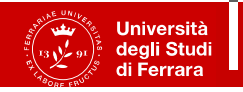

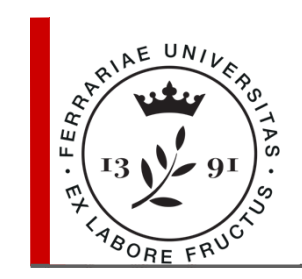

#### **Tracciolino e rettifica**

Stabilita la spezzata guida (tracciolino) è necessario regolarizzare quest'ultima sostituendola con un numero minore di tratti rettilinei raccordati tra loro da curve.

Nella **rettifica** del tracciolino occorre rifarsi ai seguenti criteri di carattere generale:

- La poligonale d'asse deve discostarsi il meno possibile dal tracciolino;
- Gli angoli sottesi da segmenti consecutivi della poligonale d'asse devono permettere l'iscrizione di curve di raggio maggiore rispetto a quello minimo;
- Qualora sia necessaria la presenza di tornanti è bene realizzarli dove la pendenza trasversale è minore ;
- Nel caso siano previste intersezioni con altre strade queste dovranno essere eseguite ortogonalmente;
- In corrispondenza di corsi d'acqua è bene che la strada sia in rettifiloe perpendicolare al corso d'acqua, in modo da ridurre il costo dell'opera d'arte.

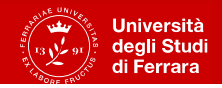

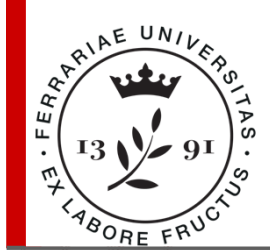

#### **Poligonale d'asse**

#### Esempio di Poligonale d'asse

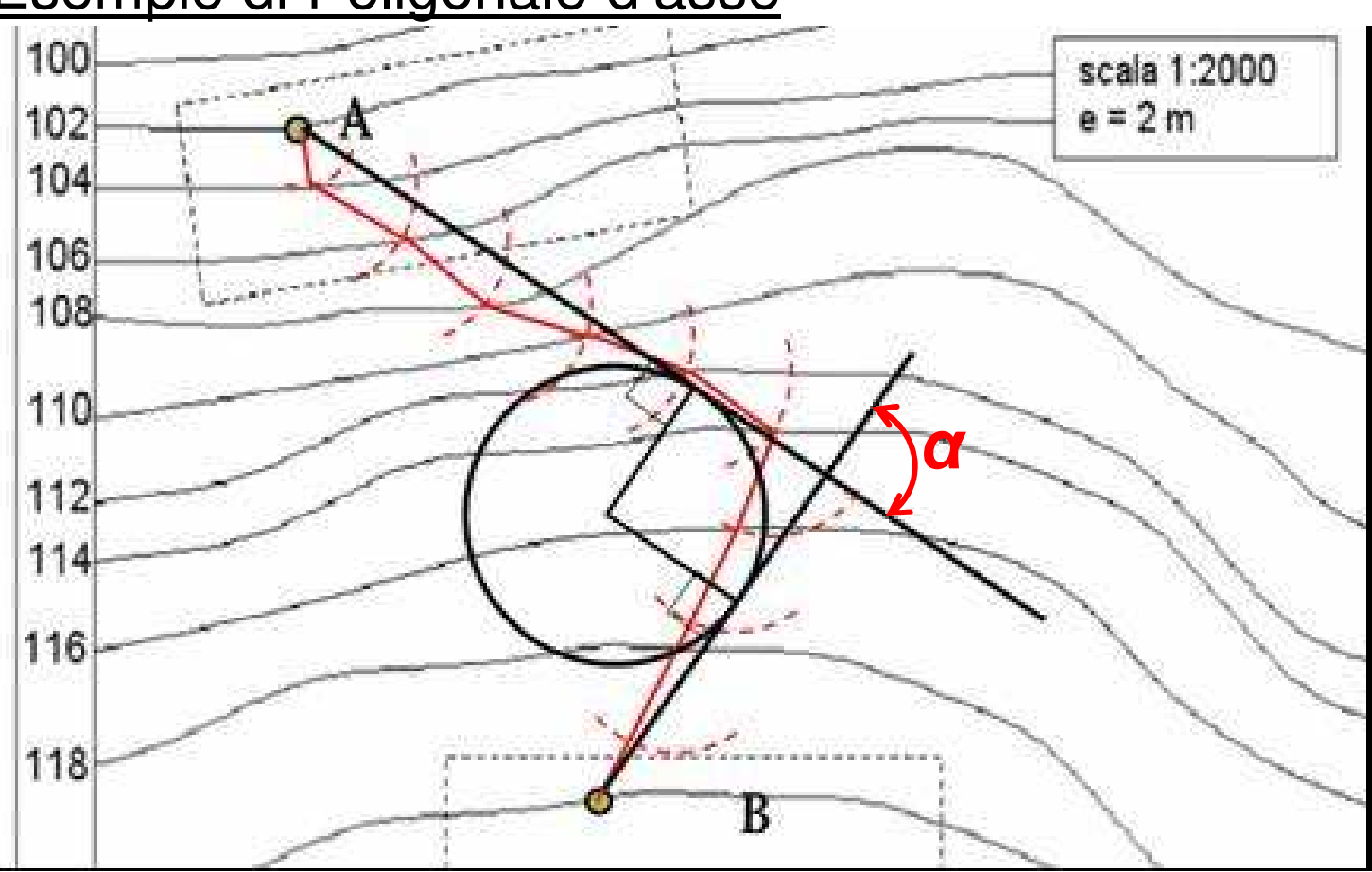

Il tracciolino è in **rosso**.

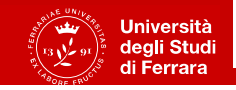

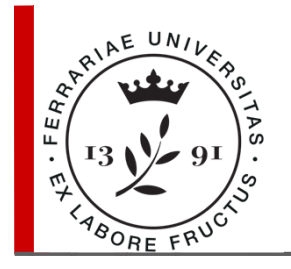

#### **Curve circolari**

Il tracciamento in planimetria di una curva circolare consta dei seguenti passi:

- Si misura l'angolo al vertice *α*;
- $\bullet$  Si assegna un valore a  $\boldsymbol{R}$  tale per cui  $R$  >  $R_{\sf min}$
- Si calcola la tangente **t**:

$$
t = R \cot g \frac{\alpha}{2}
$$

dove:

 $R$  = raggio della circonferenza,

*α* = angolo al vertice.

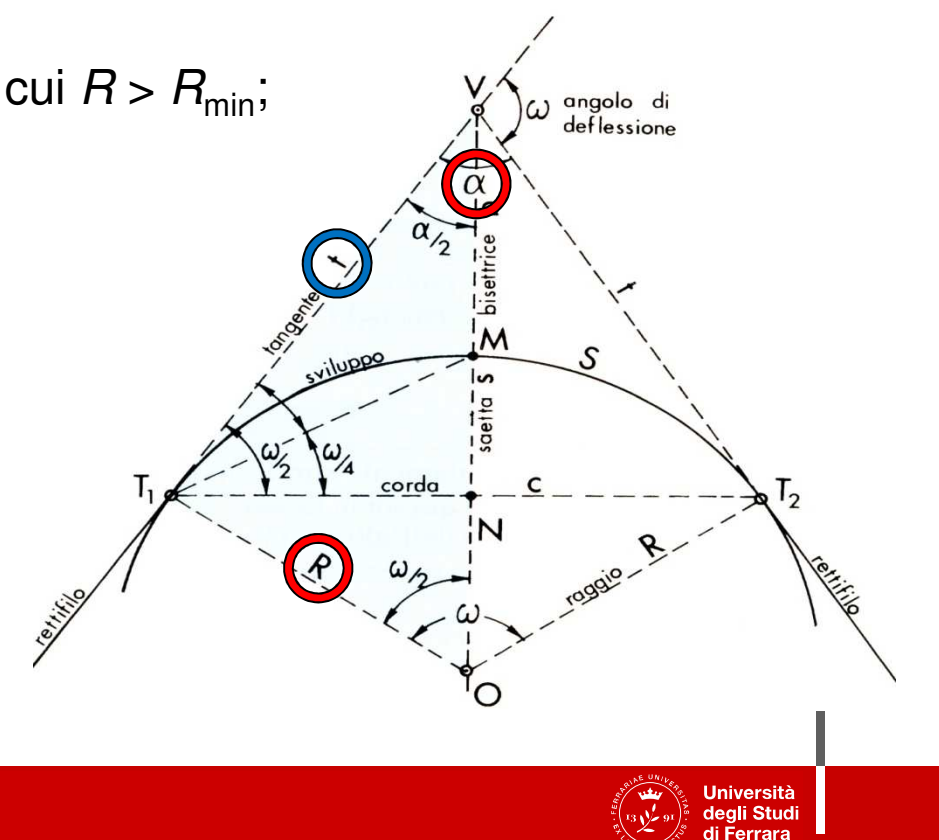

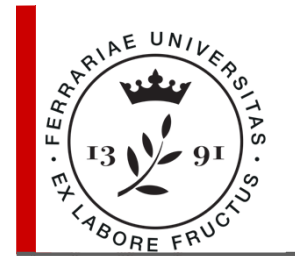

#### **Curve circolari**

- $\bullet$  Si individua il centro  $O$  come punto di intersezione delle perpendicolari ai rettilifili condotte rispettivamente da T $_{\textrm{\tiny{1}}}$ e T $_{\textrm{\tiny{2}}}$ ;
- $\bullet$  Si punta il compasso in  $O$  con apertura corrispondente a  $R$  e si traccia l'arco di circonferenza  $T_1MT_2$ ;
- Si determina lo sviluppo s della curva:

$$
S = \omega^{rad} R
$$

dove:

 $R$  = raggio della circonferenza, *ω* = angolo di deflessione.

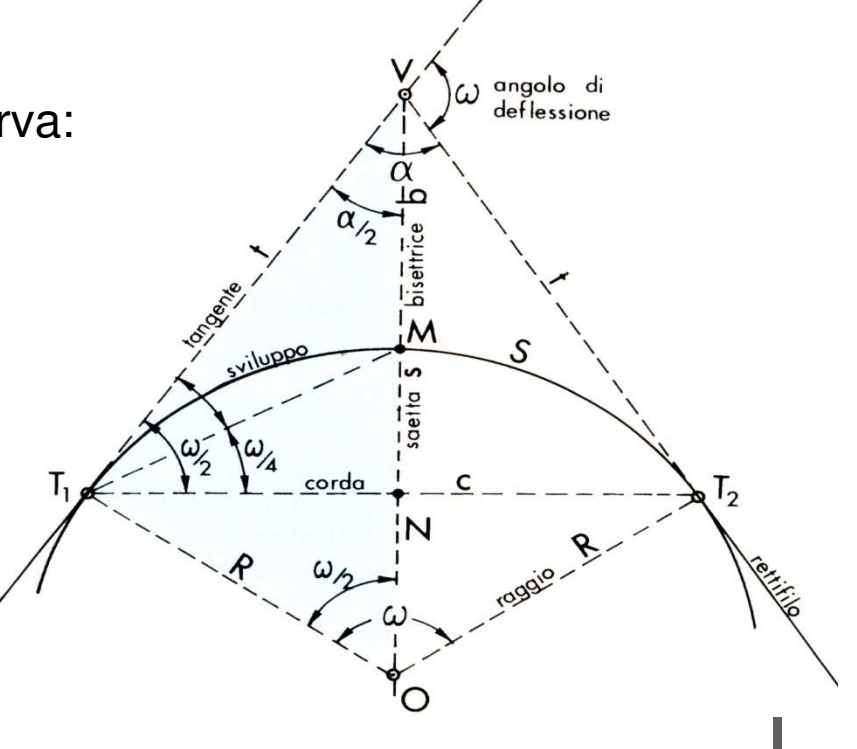

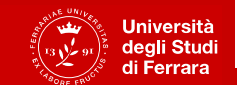

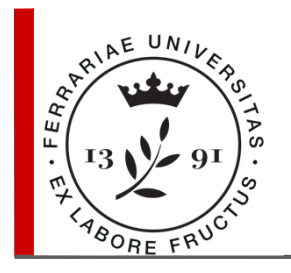

#### **Planimetria**

Con riferimento alla **rettifica** si inseriscono i:

#### -**picchetti**

in corrispondenza di:

- tutte le intersezioni dell'asse stradale con le linee isoipse;
- ogni inizio, fine e metà curva.

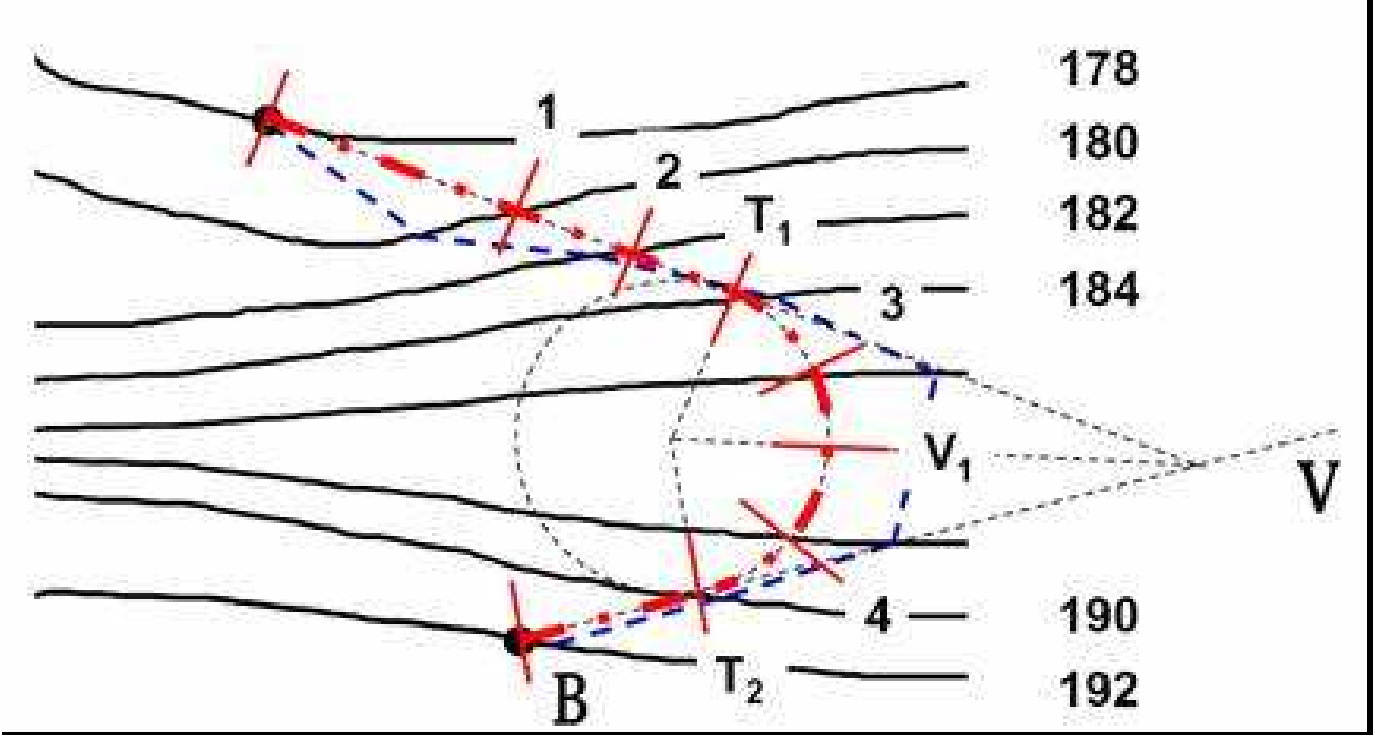

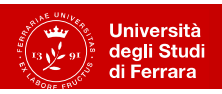

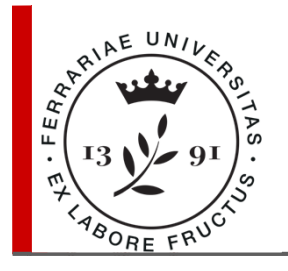

#### **Planimetria**

Una volta definito l'asse longitudinale del tracciato, si deve considerare la:

- $\bullet$  **larghezza di ingombro**  effettiva della piattaforma,
- • essa dipende dal tipo di strada (A, B, C, D, E, F) da realizzare.

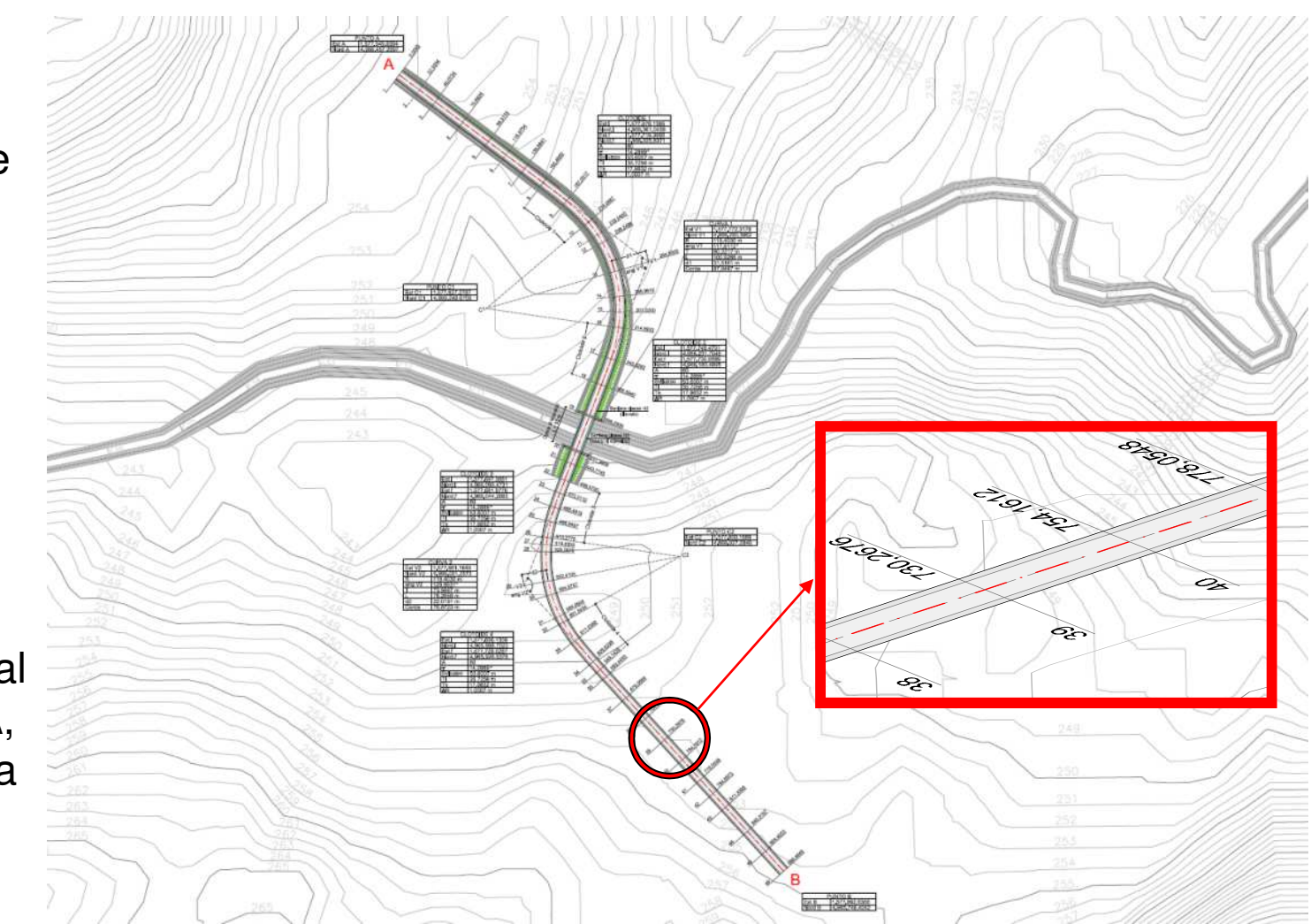

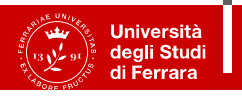

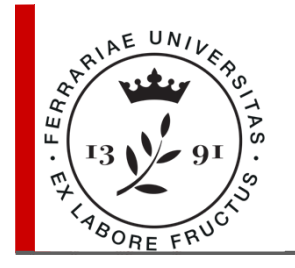

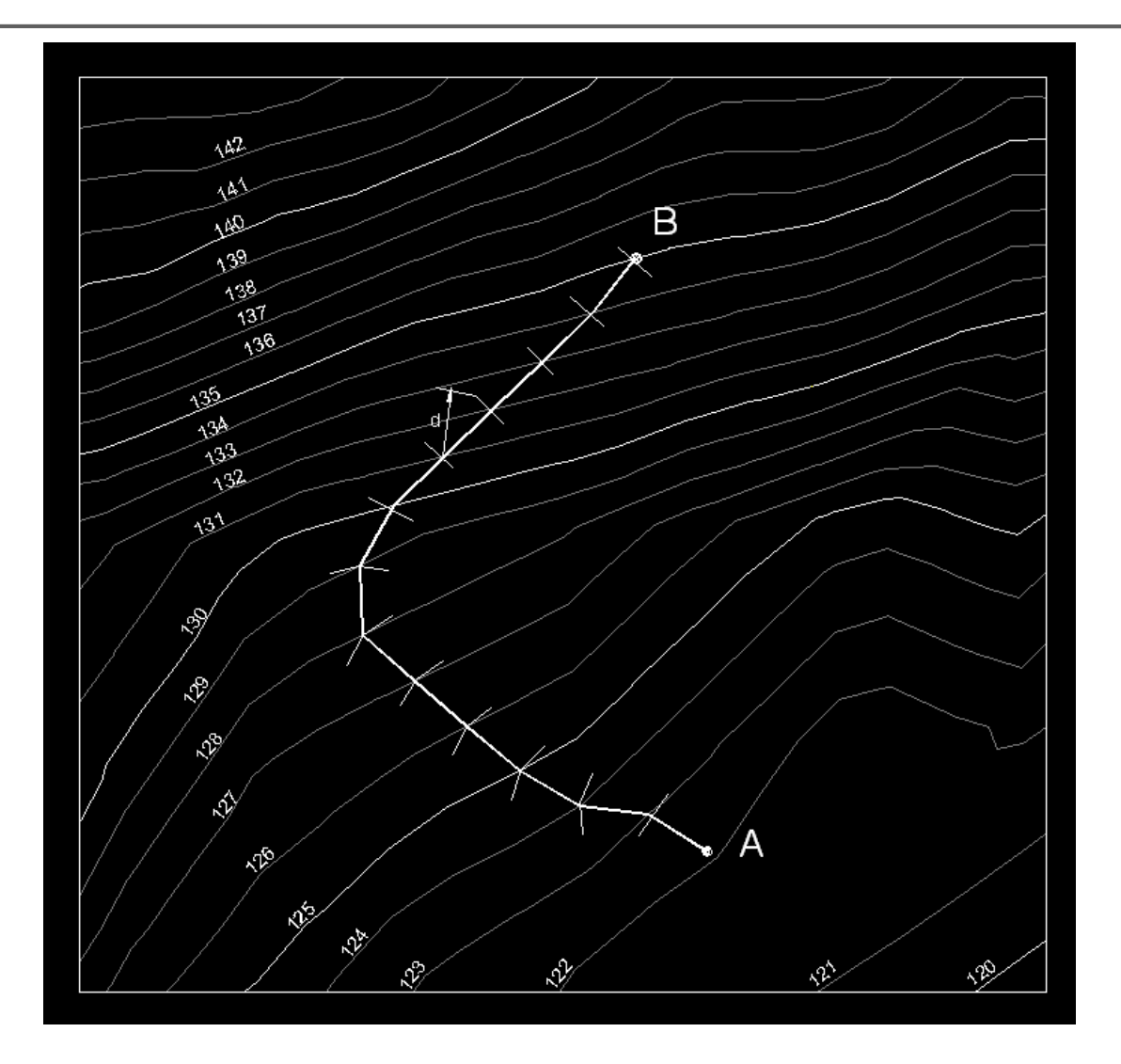

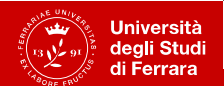

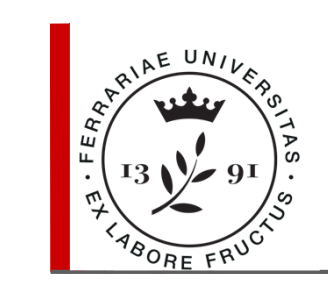

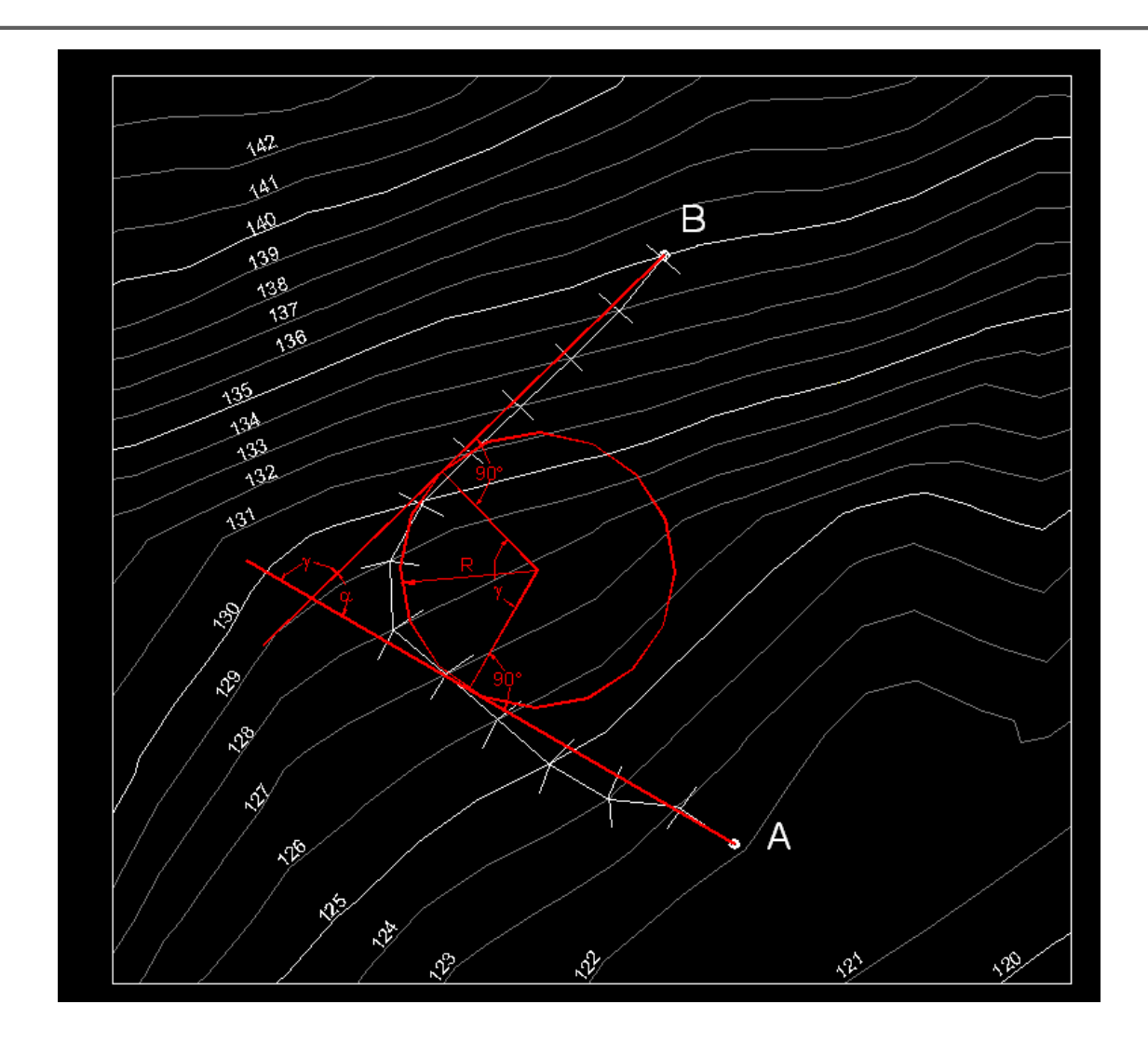

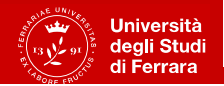

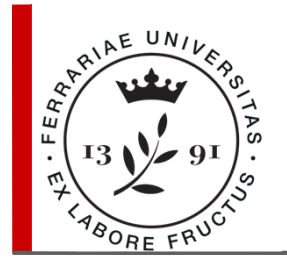

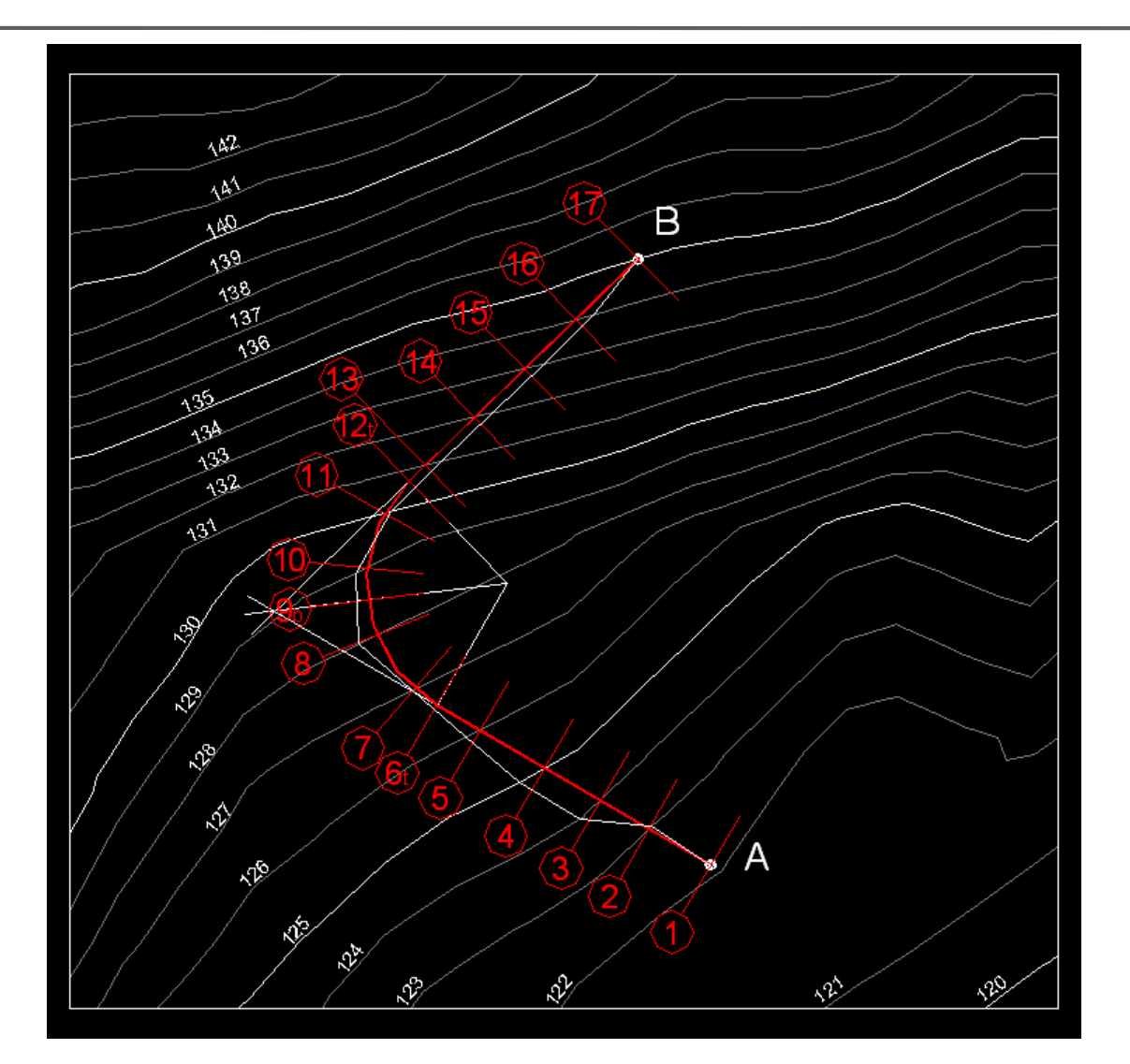

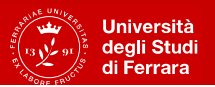

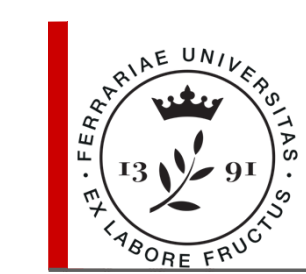

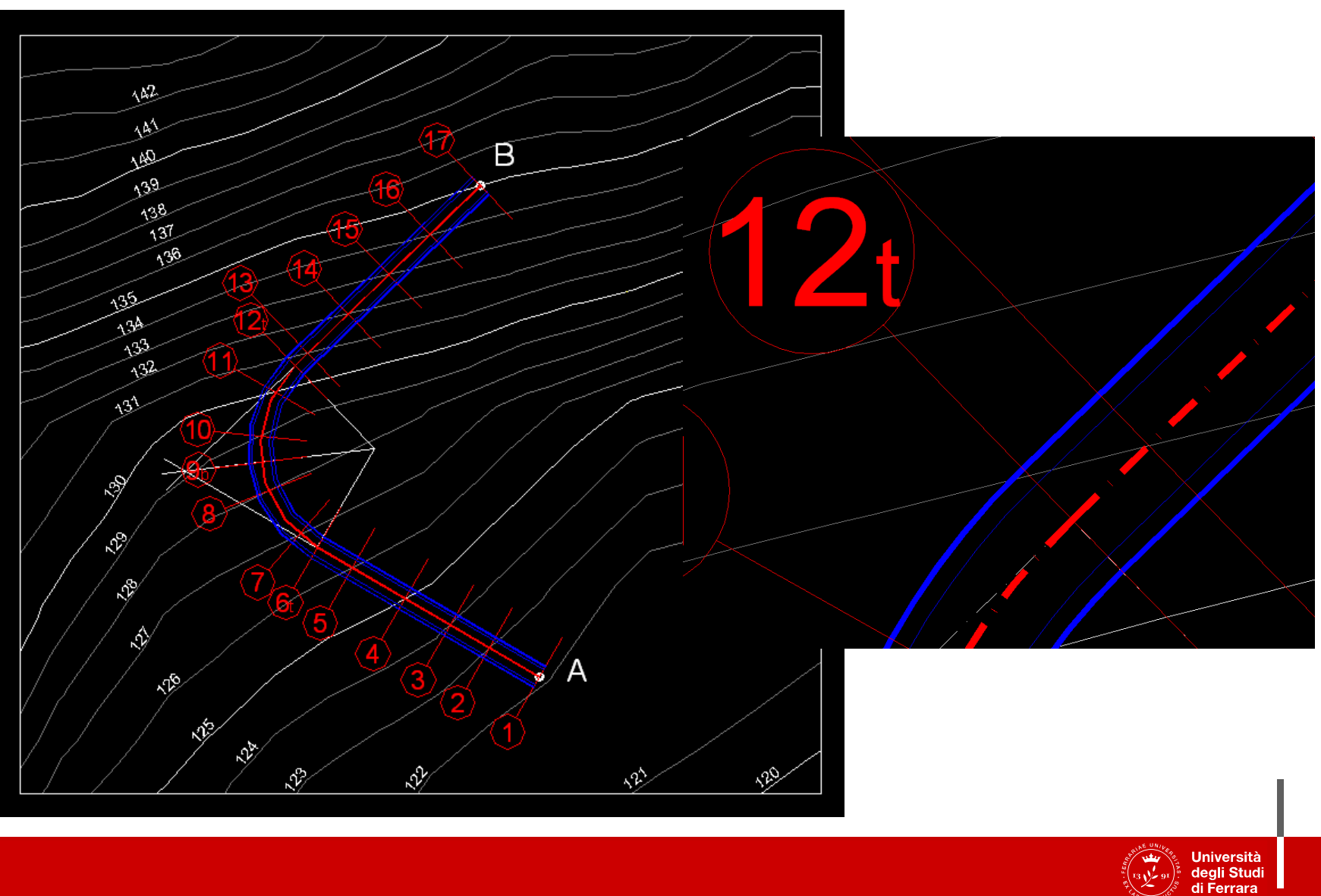

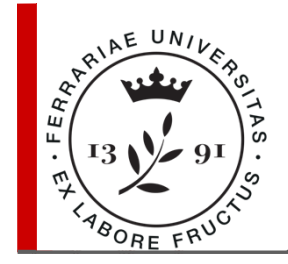

## **Profilo longitudinale (**o profilo altimetrico**)**

- Diagramma nel quale vengono riportate **per ogni picchetto**:
	- in **ascissa** le distanze (progressive) dal picchetto iniziale;
	- in **ordinata** la rispettive quote.
- I **punti** sono rappresentati rispetto ad un piano orizzontale di riferimentoavente quota di poco inferiore <sup>a</sup> quella minima dei picchetti.
- La poligonale che passa per tutti i punti rappresenta il **profilo altimetricodel terreno** lungo l'asse stradale.
- Per rendere il profilo leggibile le quote vengono rappresentate in una scala 10 volte maggiore di quella relativa alle distanze, ad es. 1.200(quote)/1:2000 (distanze in pianta).
- E' completato da un prospetto (**registro del profilo**) nel quale si riportano: la numerazione dei picchetti, le distanze parziali, progressive edettometriche, le quote del terreno (QT) <sup>e</sup> di progetto (QP).

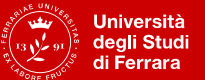

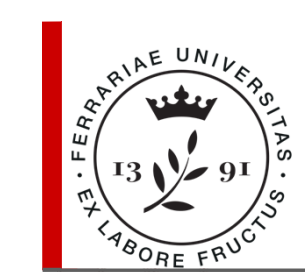

## **Profilo longitudinale**

Il profilo del terreno (**linea NERA**) è irregolare <sup>e</sup> NON coincide con l'altimetria dell'asse.

Si disegna una poligonale (**linea ROSSA**) di **livellette** <sup>a</sup> pendenza costante da raccordare tra loro (raccordi parabolici).

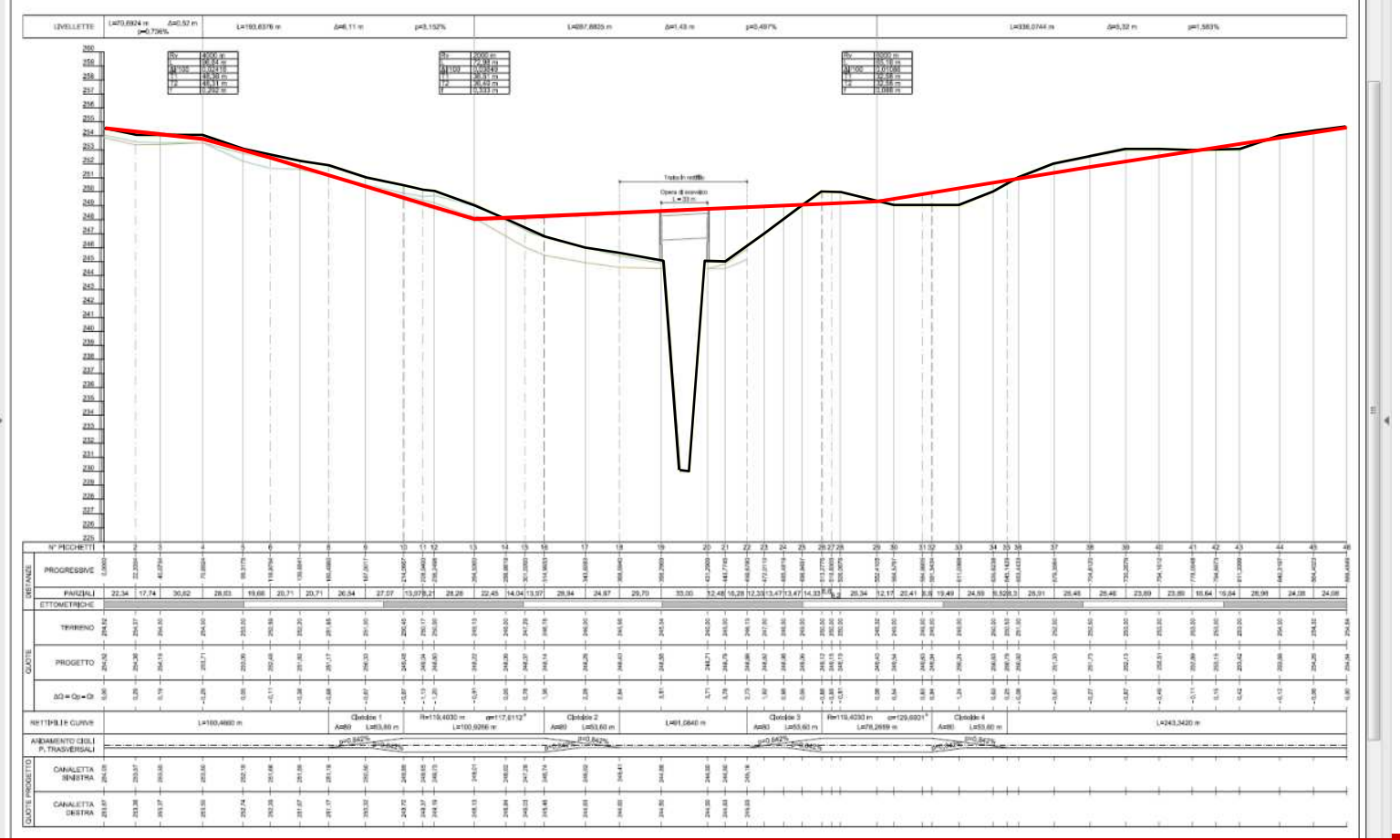

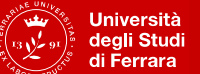

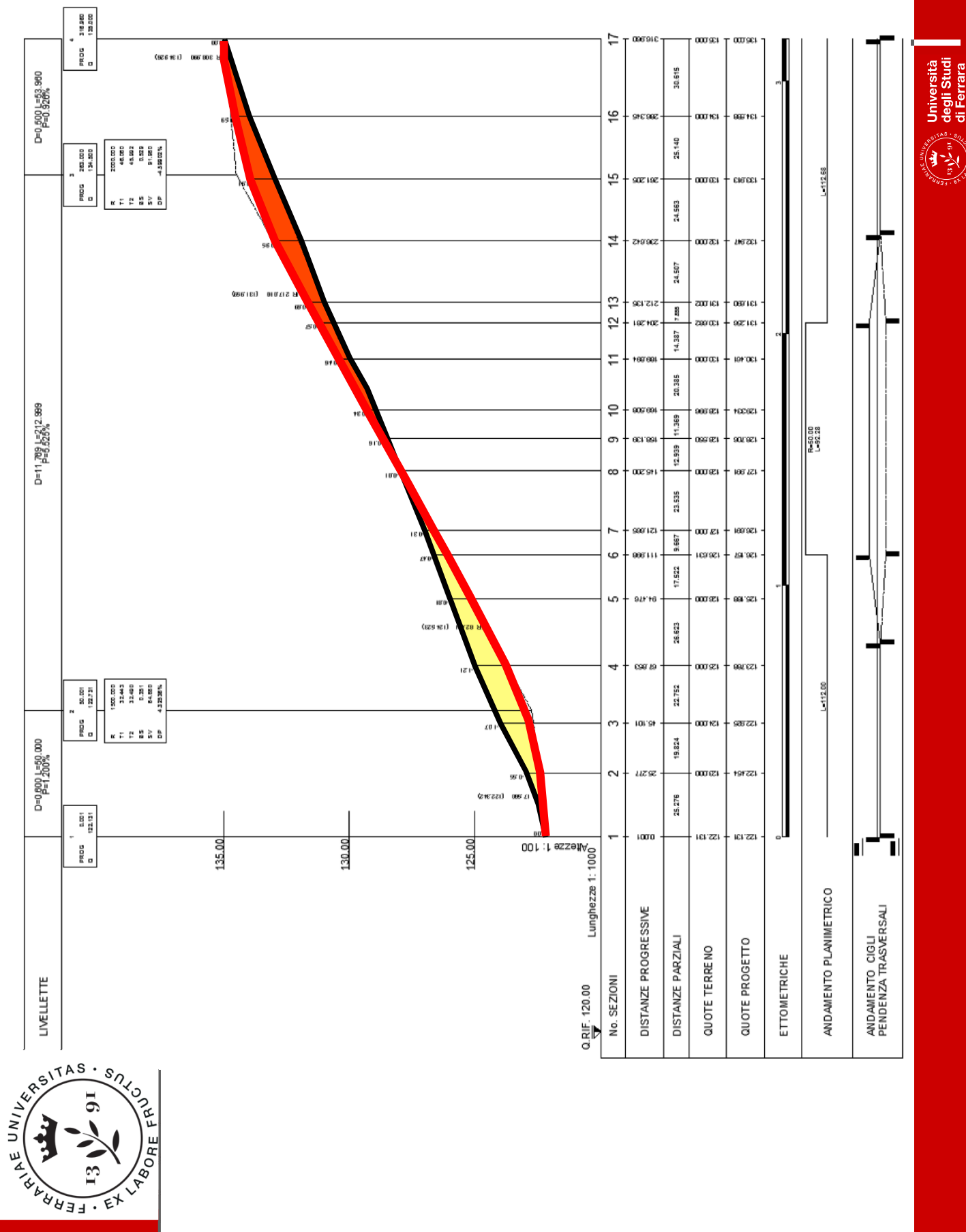

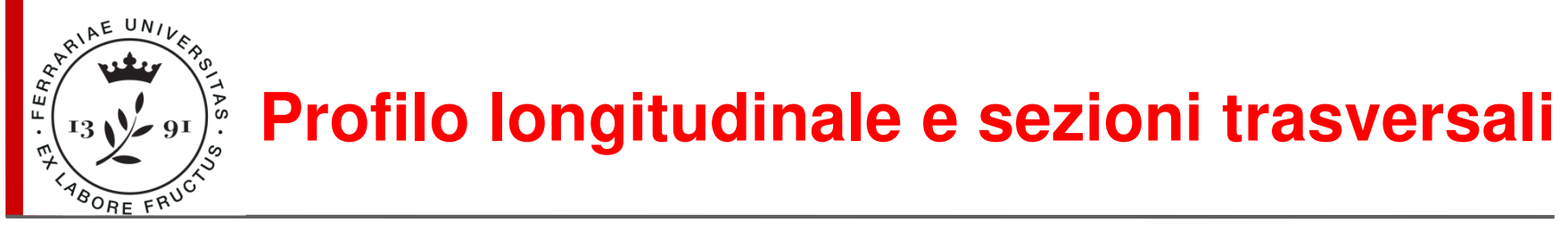

La pendenza longitudinale delle livellette deve essere inferiore a quella massima stabilità dalla Normativa (7% per strade C2).

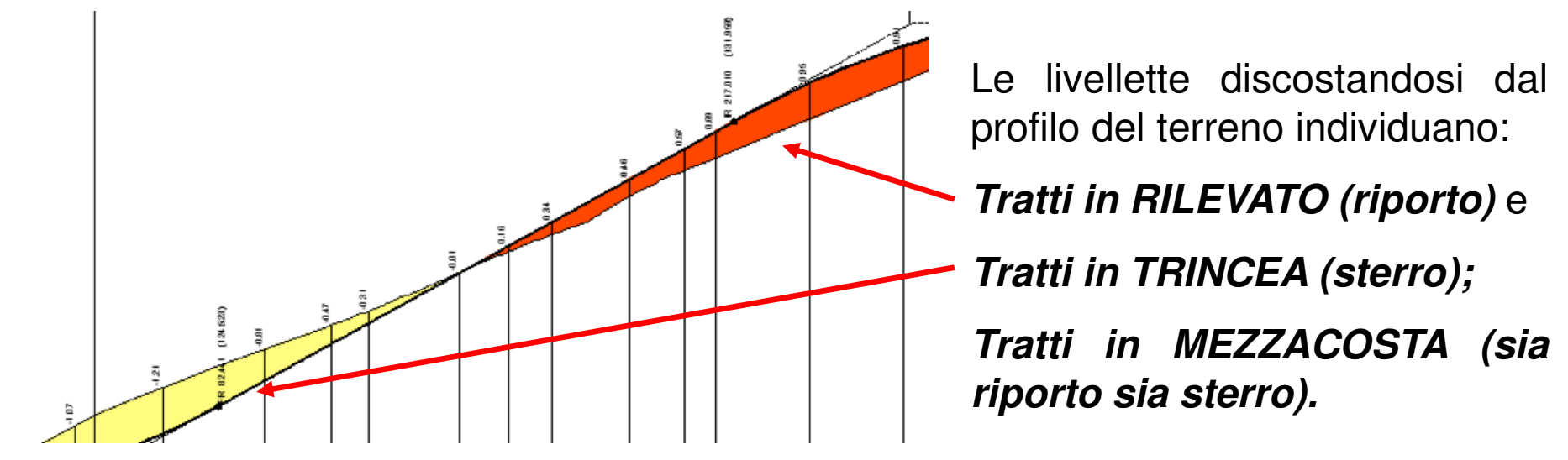

Definizione del **profilo altimetrico** di progetto → compenso delle aree di<br>riporto (rosse) e sterro (**gialle**) ai fini del possibile riutilizzo delle terre riporto (<mark>rosse</mark>) e sterro (gialle) ai fini del possibile riutilizzo delle terre.

Definizione delle **sezioni stradali** (in corrispondenza dei picchetti)**:** intersezioni del corpo stradale con piani verticali normali all'asse.

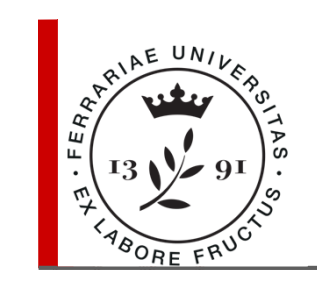

## **Sezioni Tipo, in rilevato ed in trincea**

• **Rilevato**: la linea del terreno si trova ad un livello inferiore rispetto a quella di progetto.

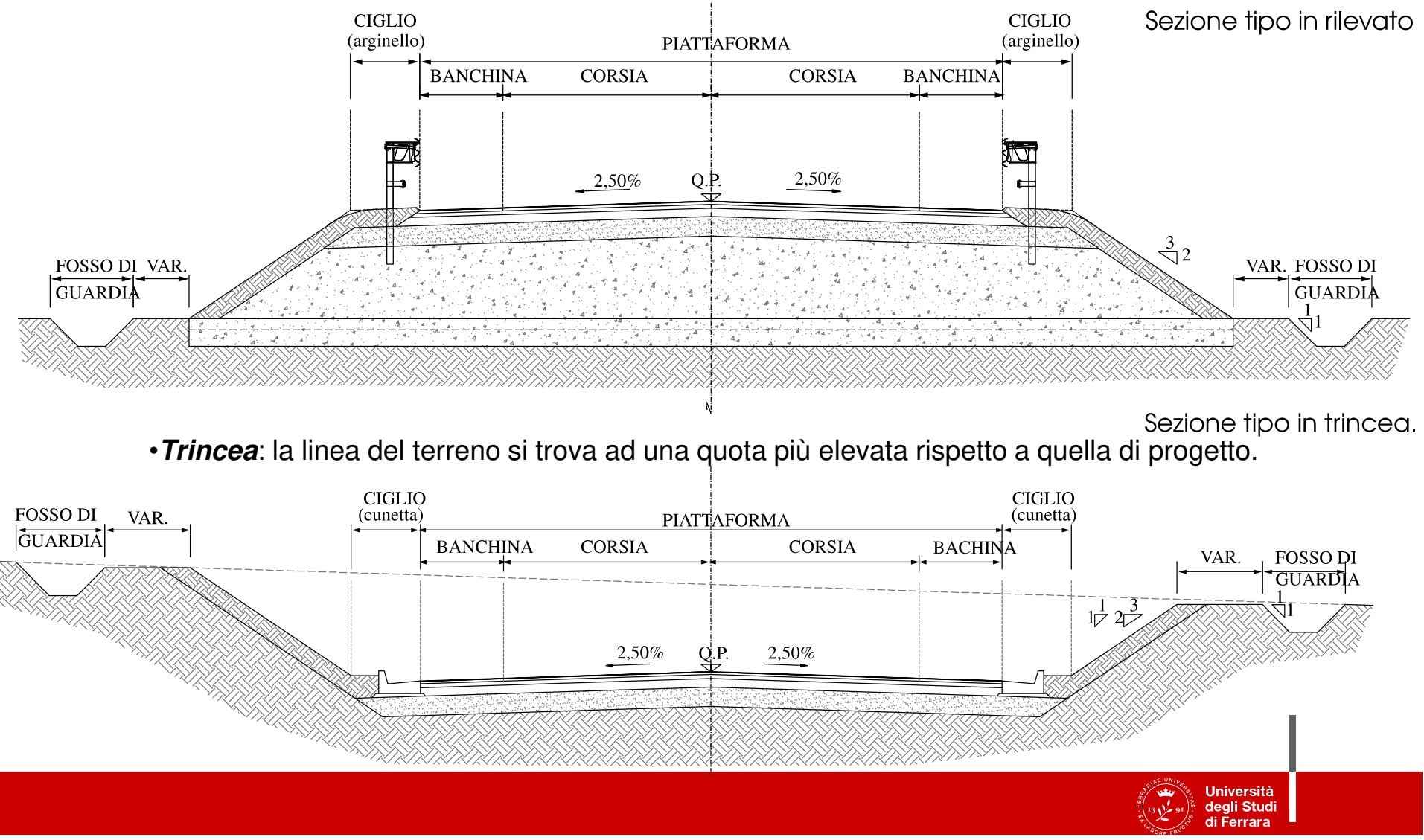

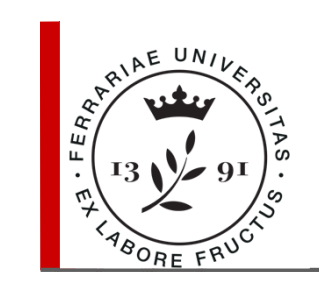

## **Sezioni Tipo, a mezzacosta – sez. miste**

•**Mezzacosta**: sezioni (miste) caratterizzate da una parte in trincea e da una in rilevato.

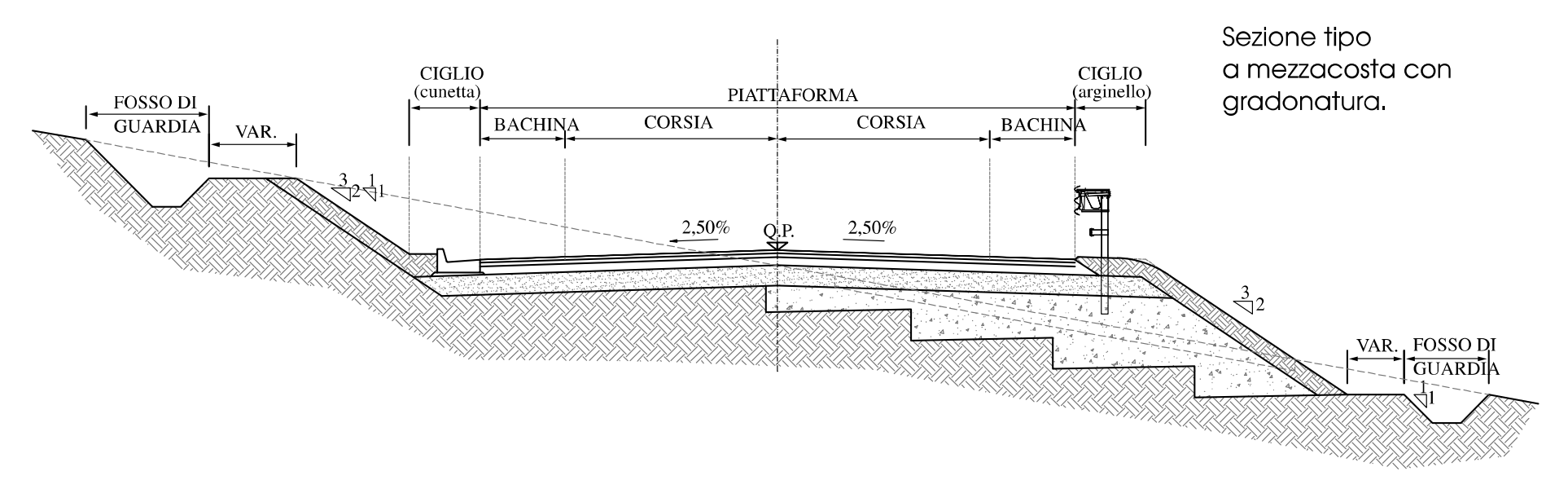

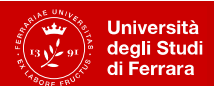

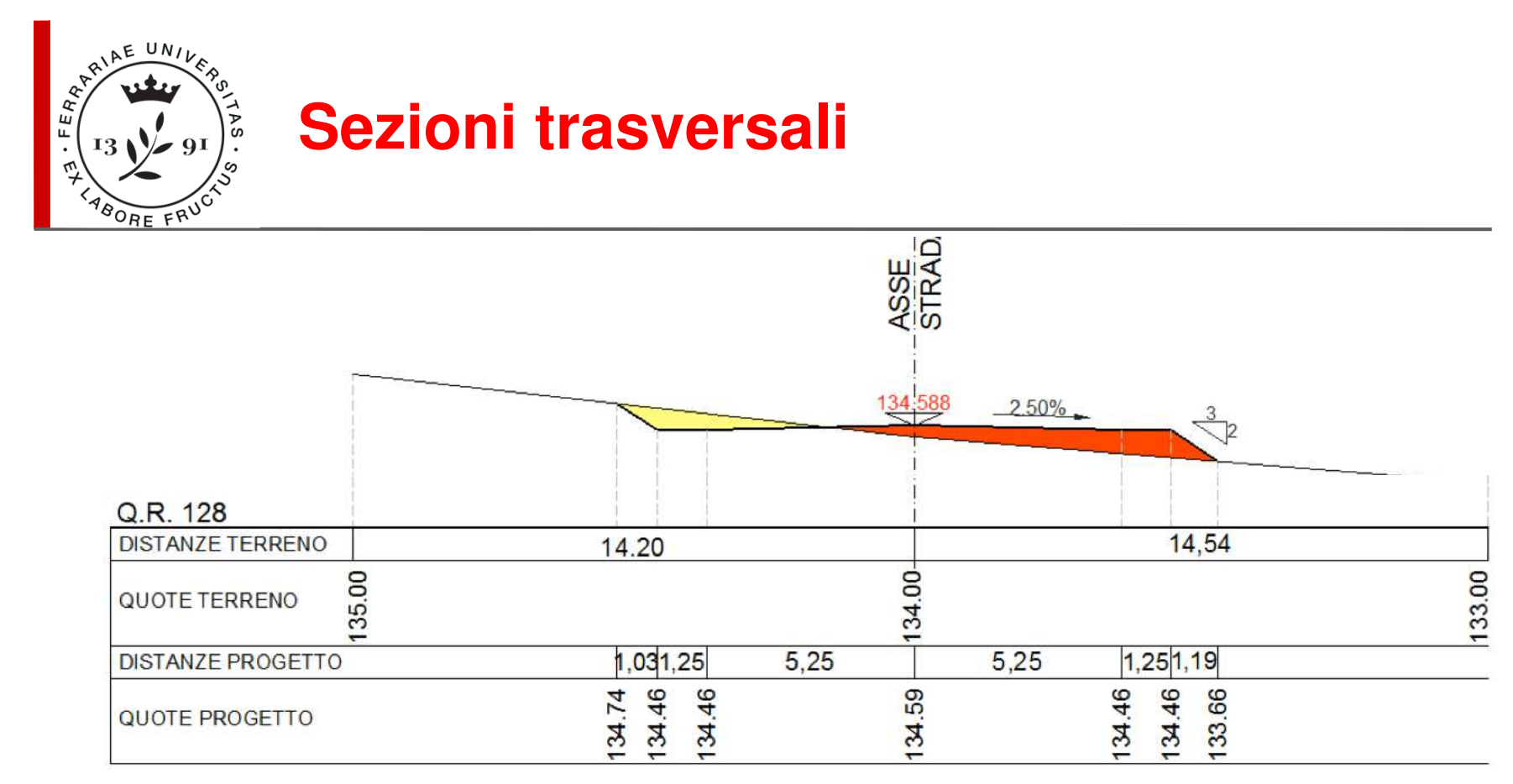

Lungo le verticali passanti per i punti caratteristici del corpo stradale e per il picchetto vanno indicate:

- 1. le distanze trasversali parziali del terreno e di progetto;
- 2. le quote del terreno e di progetto.

Si calcolano, per ogni sezione della strada, scomponendola in triangoli <sup>o</sup> trapezi:

- A. le aree di riporto (rosse);
- B. le aree di sterro (<mark>gialle</mark>).

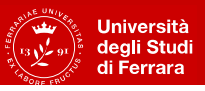

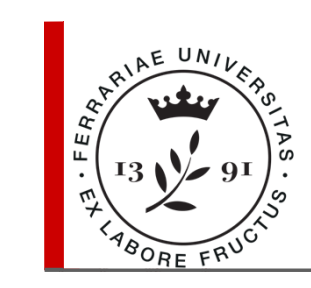

Si riportano le quote di progetto <sup>e</sup> del terreno in corrispondenza dell'asse stradale su di un sistema cartesiano, assegnando una quota di riferimento opportuna all'asse delle ascisse.

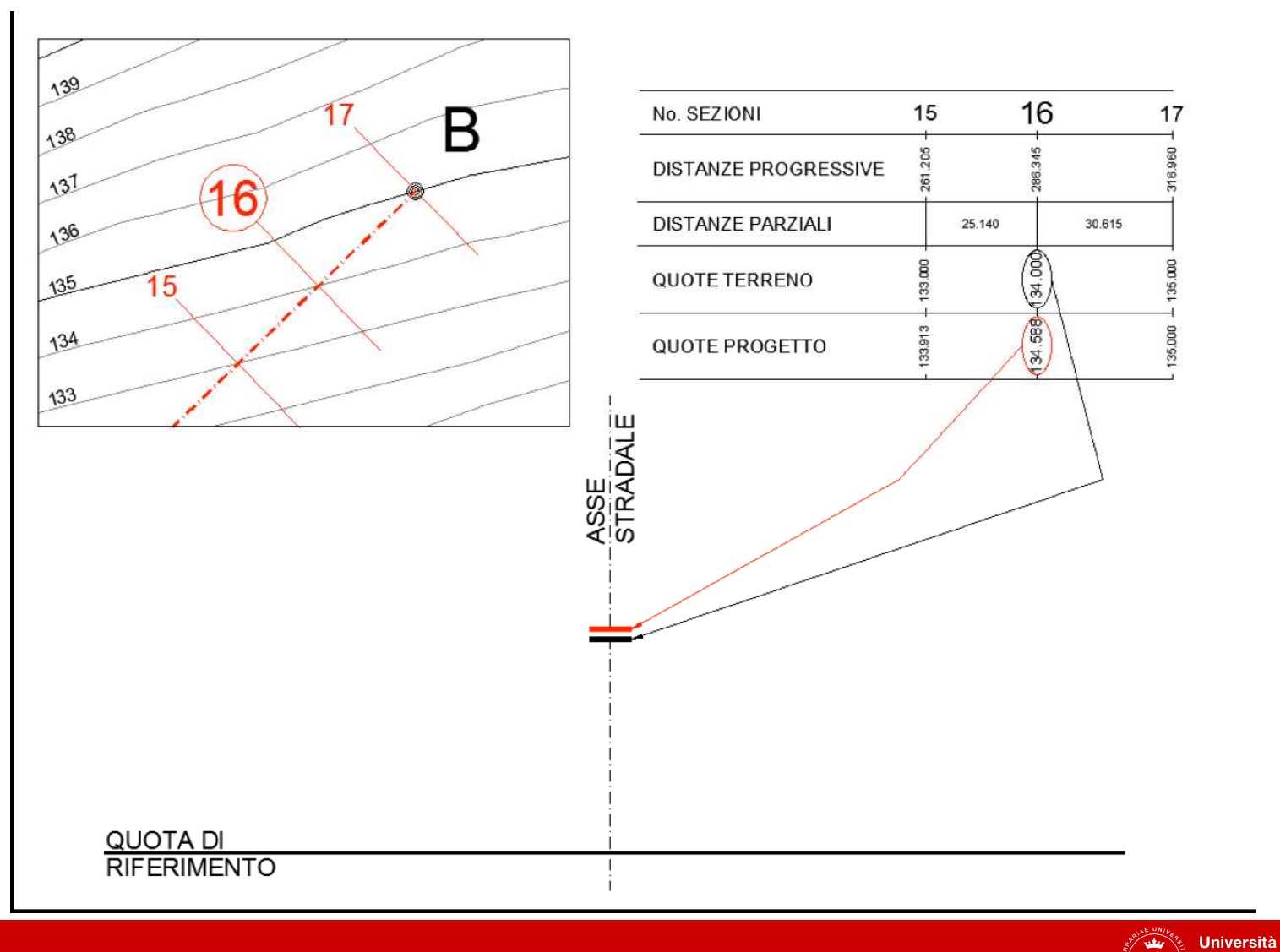

degli Studi<br>di Ferrara

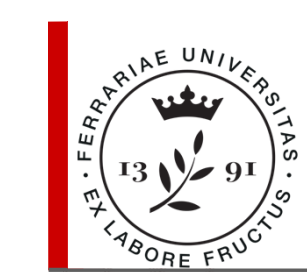

Si riporta la traccia del piano di sezione, misurando <sup>a</sup> destra <sup>e</sup> <sup>a</sup> sinistrale quote <sup>e</sup> le distanze del terreno esistente rispetto all'asse.

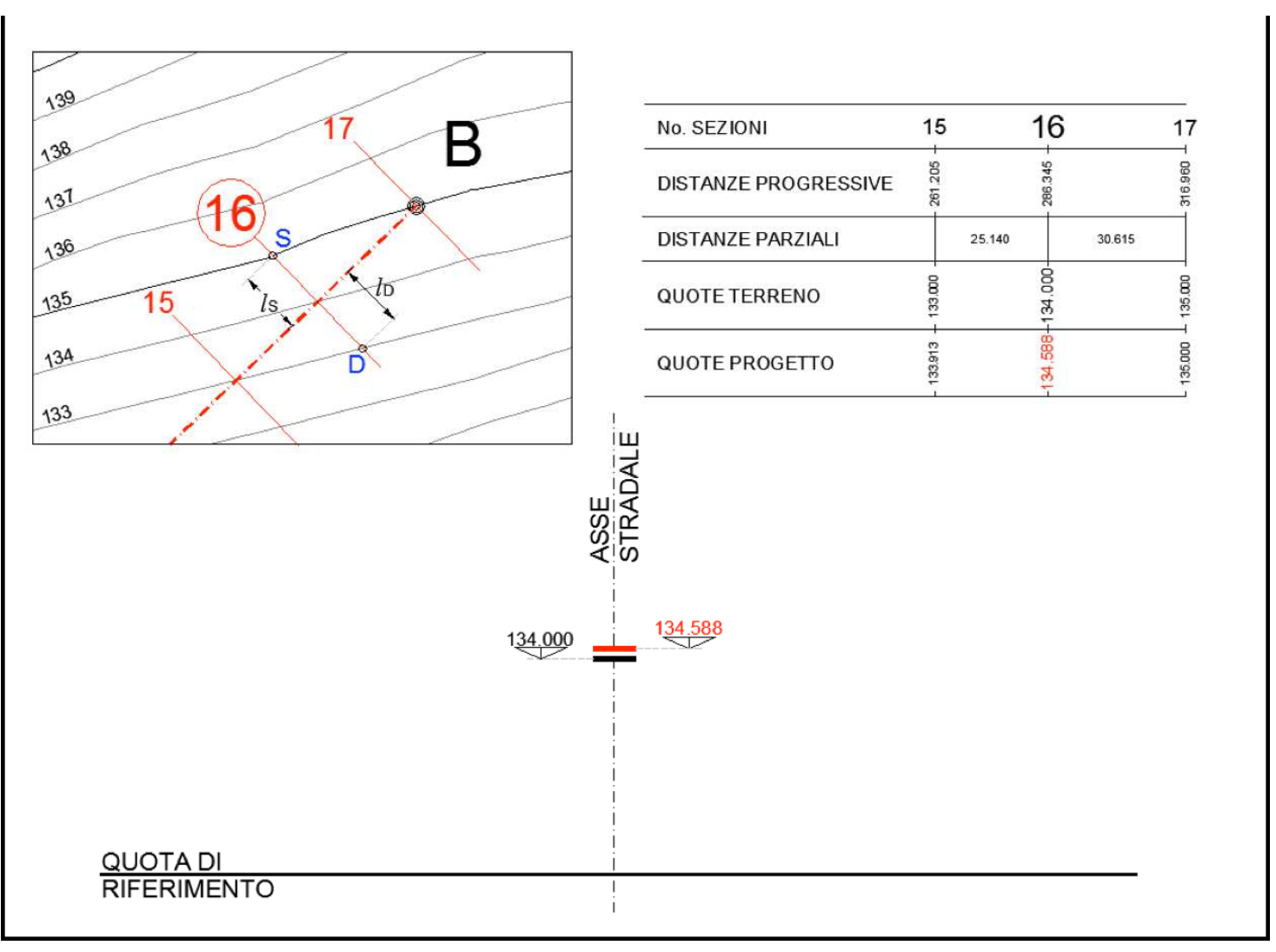

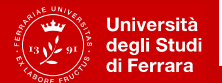

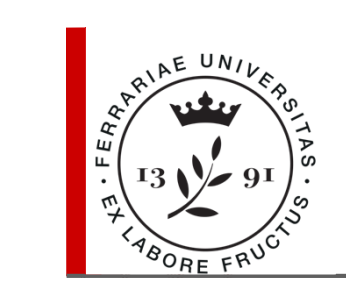

Si disegna l'andamento trasversale del terreno.

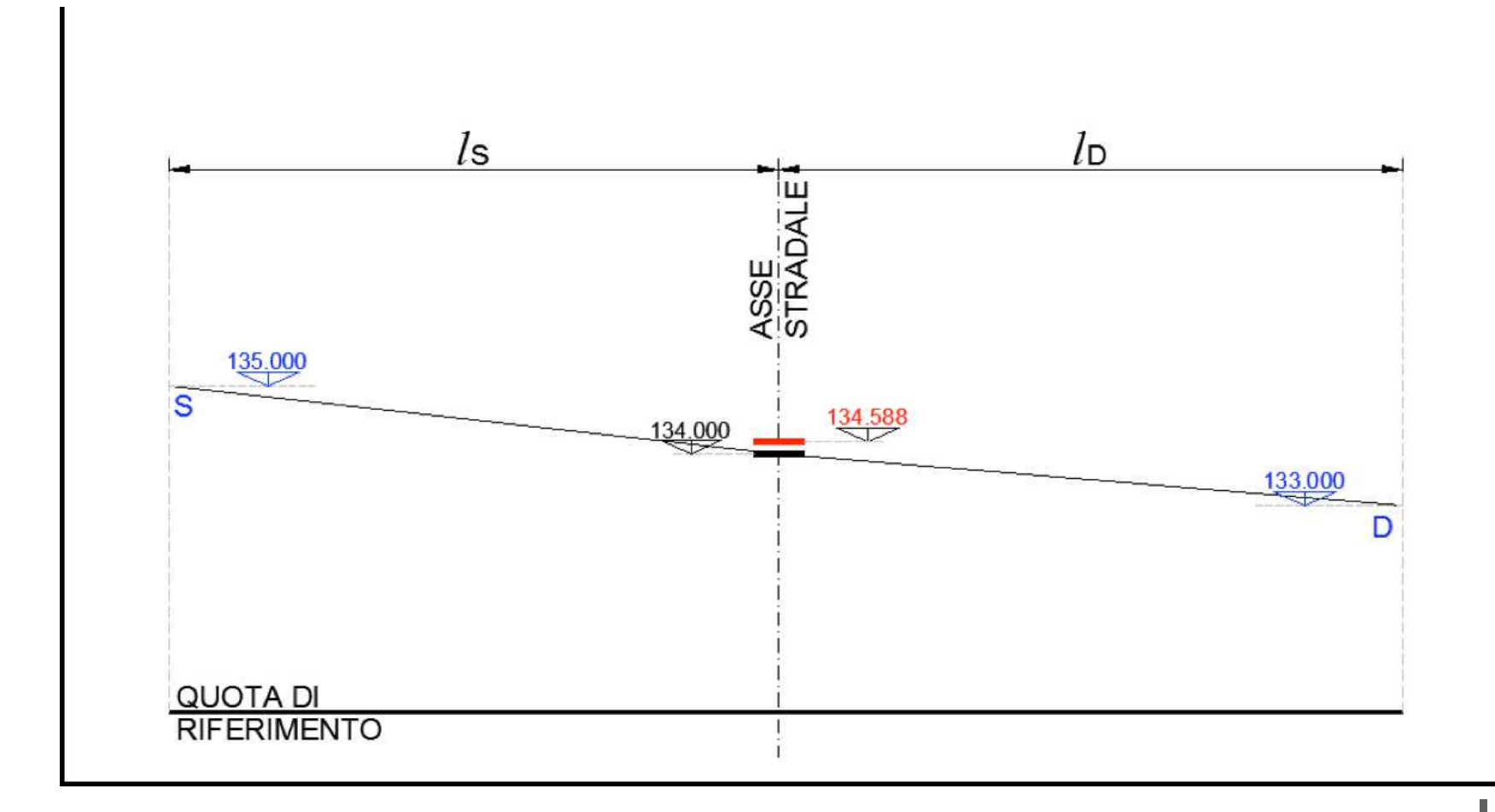

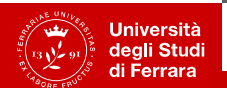

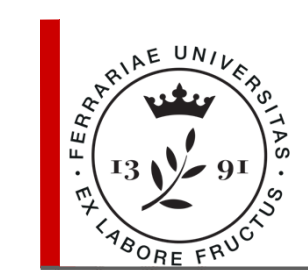

Si riporta l'ingombro della piattaforma stradale (più cunetta <sup>e</sup> arginello) relativa alla SEZIONE TIPO scelta, applicando le pendenze trasversali della piattaforma definite in precedenza.

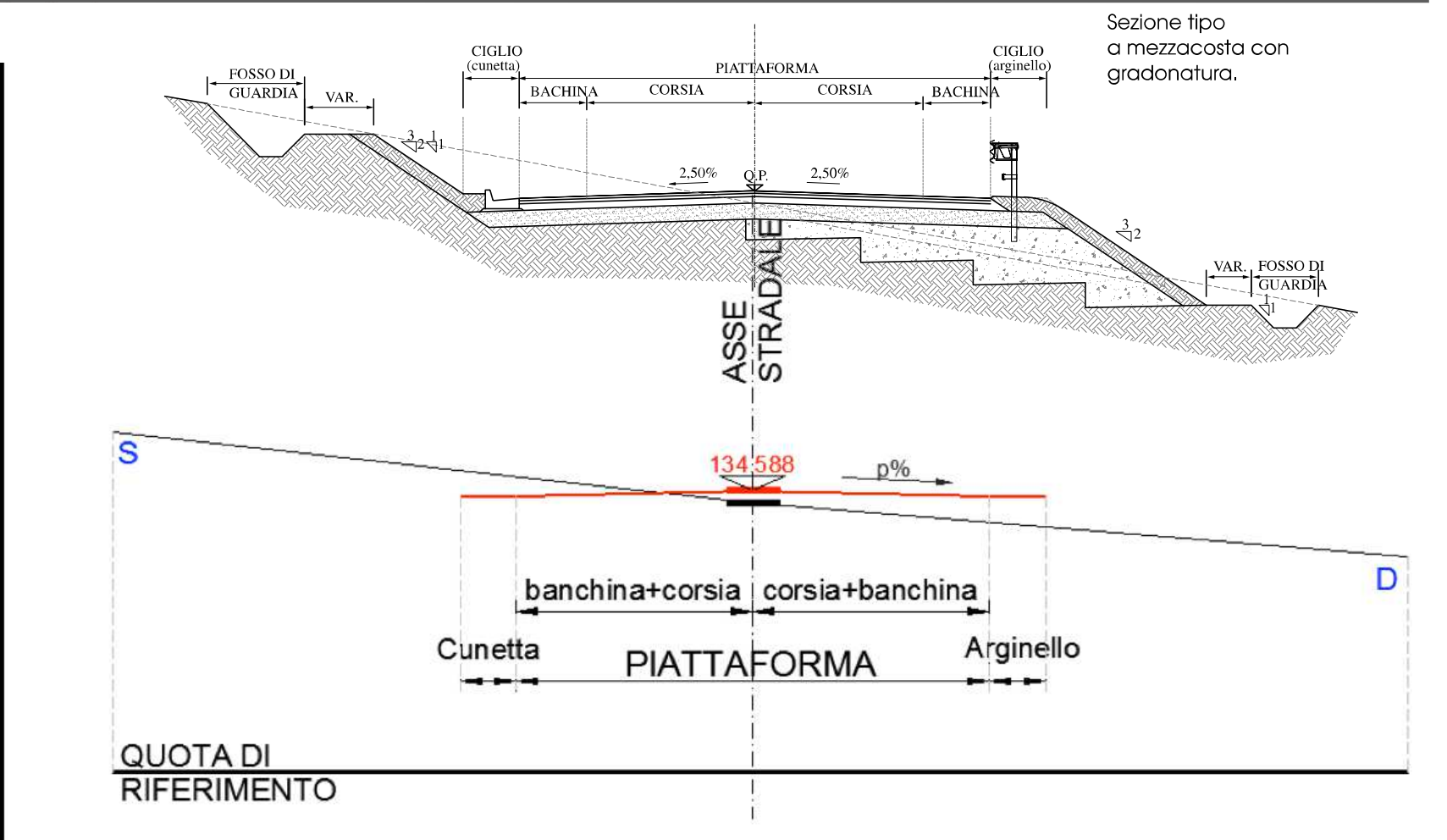

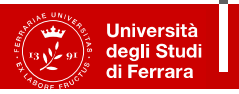

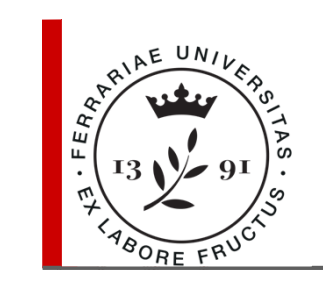

Si completa la sezione con l'andamento delle scarpate: in rilevato la pendenza è 2/3 (66.67%), in trincea 1/1 (100%) ma può variare <sup>a</sup>seconda delle caratteristiche del terreno.

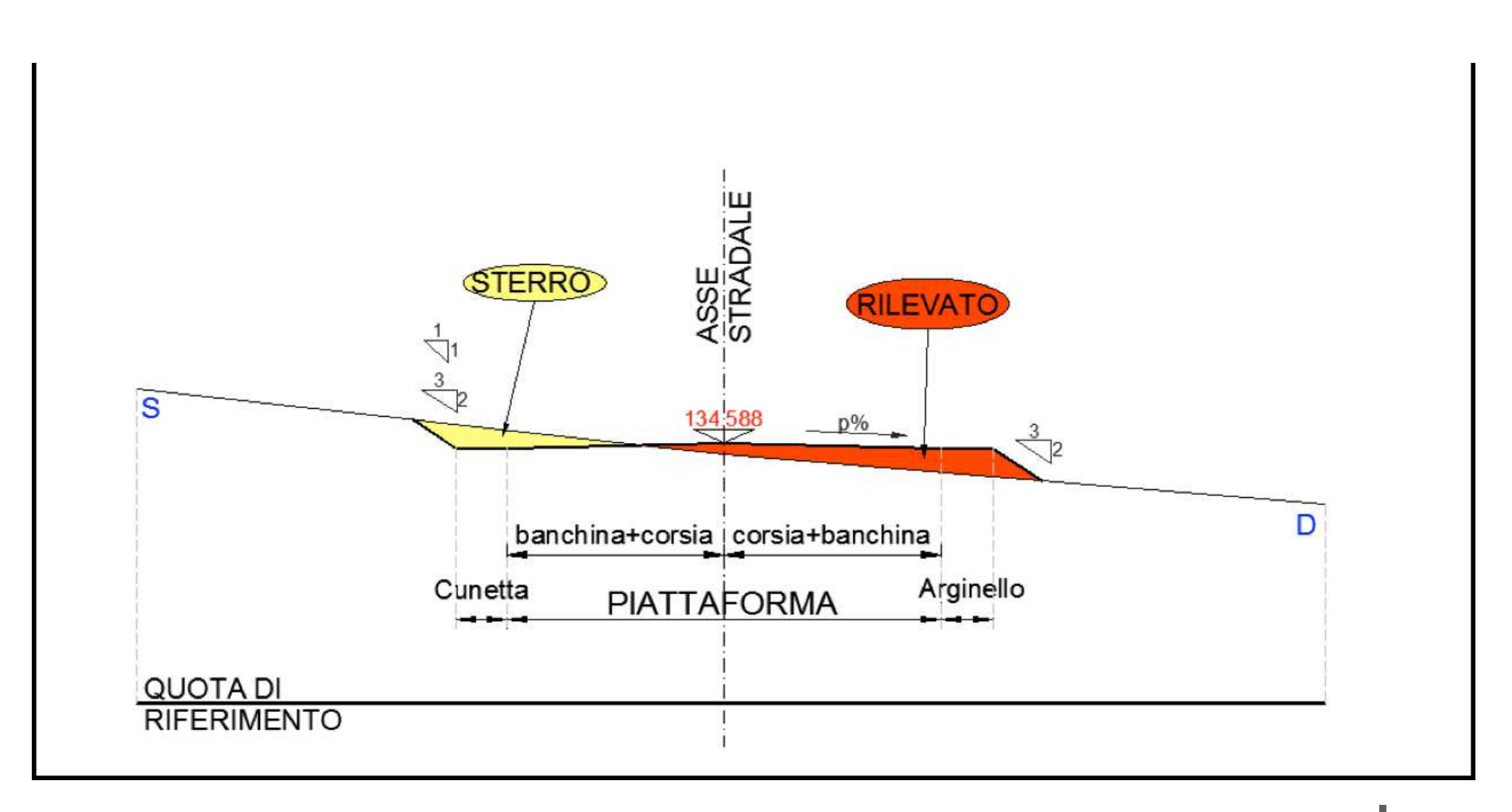

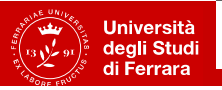

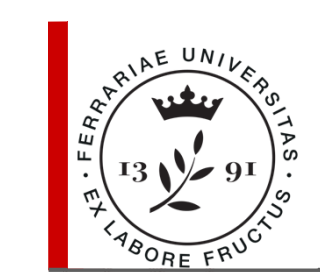

Si completa l'elaborato con ulteriori descrizioni: spessori della pavimentazione, i fossi di guardia ecc; si procede alla quotatura degli elementi principali .

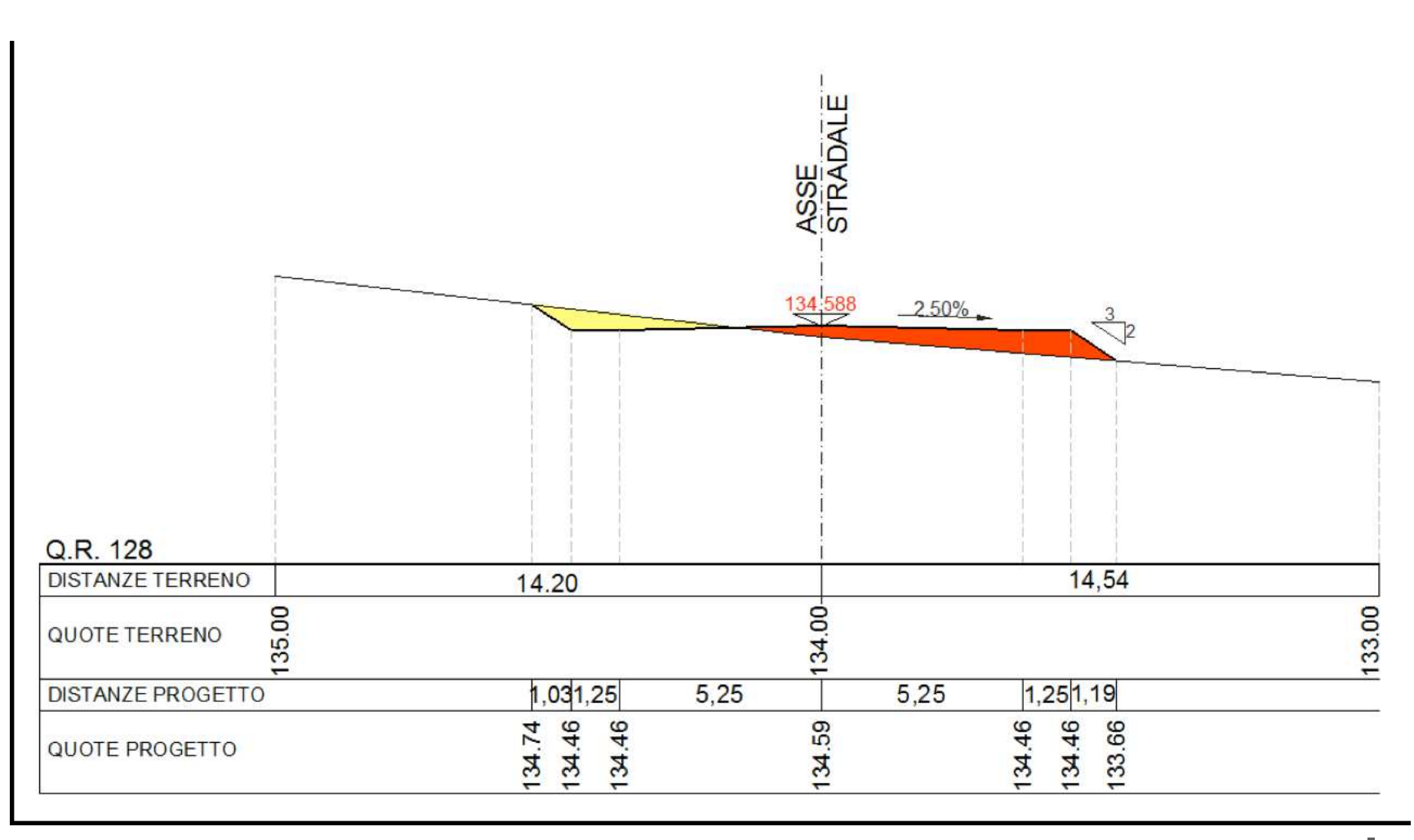

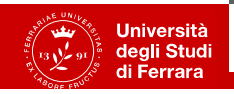

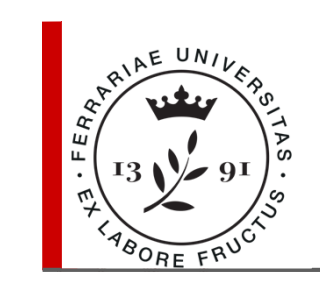

#### **Quaderno delle sezioni**

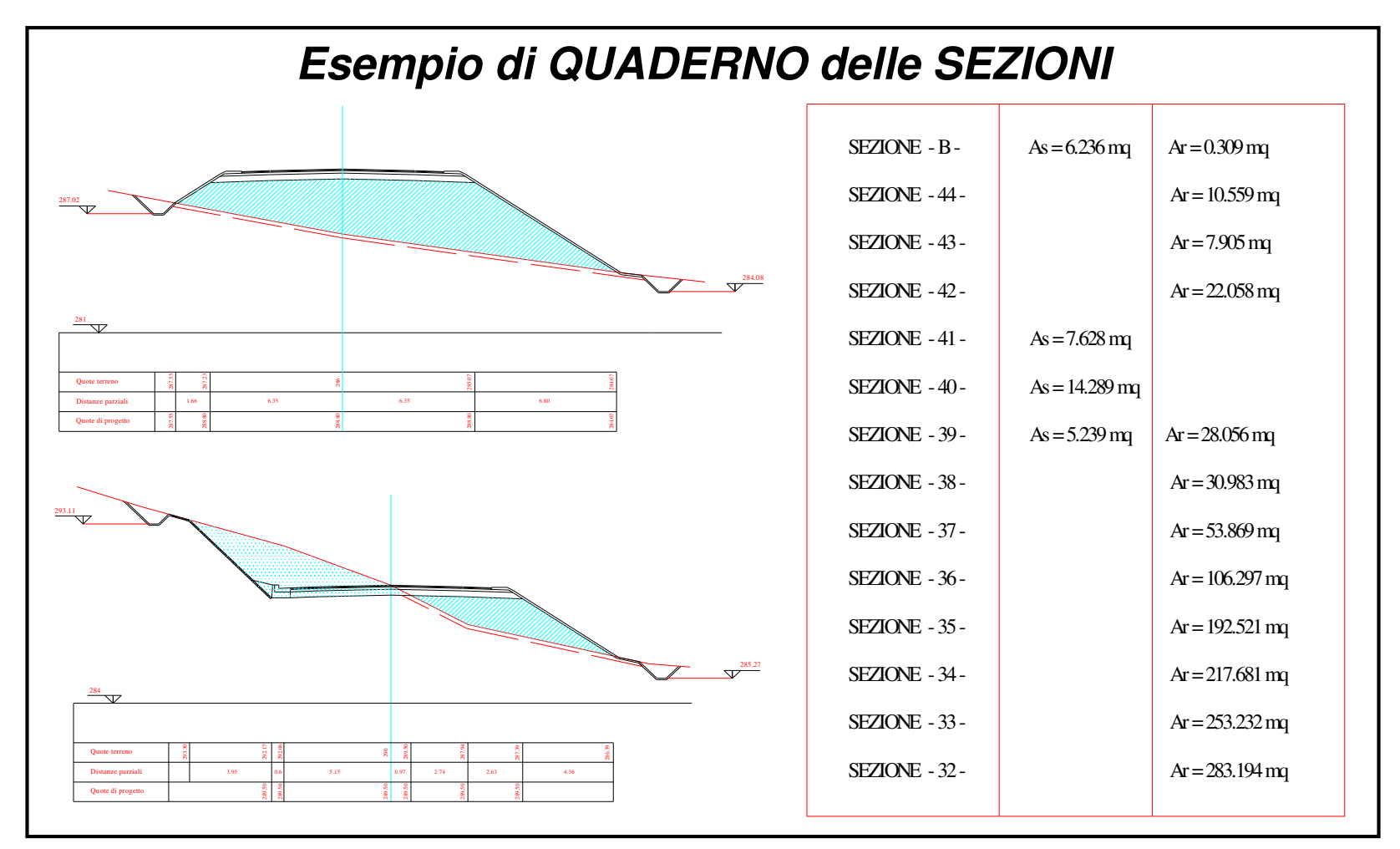

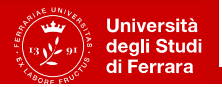

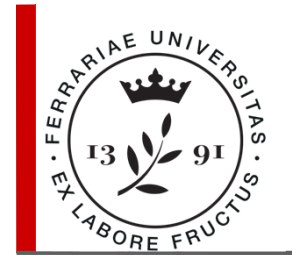

Per calcolare il volume del solido stradale compreso tra due sezioni trasversali consecutive si approssima tale corpo con un prismoide.

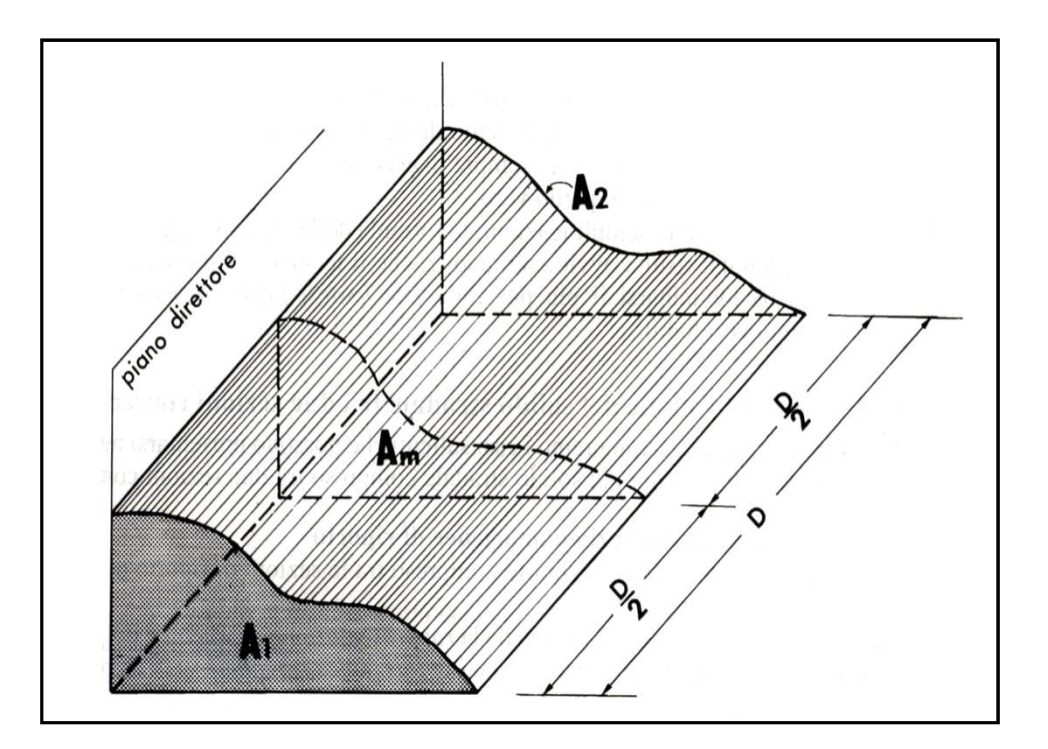

Il prismoide è un solido con basi piane e parallele e delimitato lateralmente da una superficie gobba.La formula che si utilizza

è quella di Torricelli nota anche con il nome di formula delle sezioni ragguagliate:

$$
V = \frac{A_1 + A_2}{2} D
$$

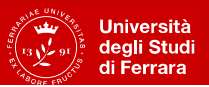

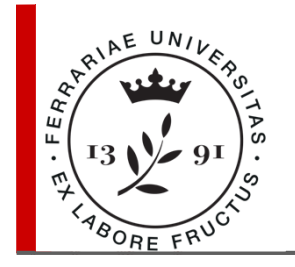

Si possono presentare i seguenti casi:

- •Solido stradale tra due sezioni omogenee di riporto <sup>o</sup> sterro;
- •Solido stradale tra due sezioni eterogenee;
- •Solido stradale tra una sezione di riporto <sup>o</sup> sterro ed una sezione mista;
- •Solido stradale tra due sezioni miste con punti di passaggio sfalsati.

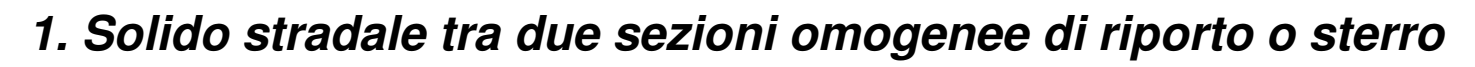

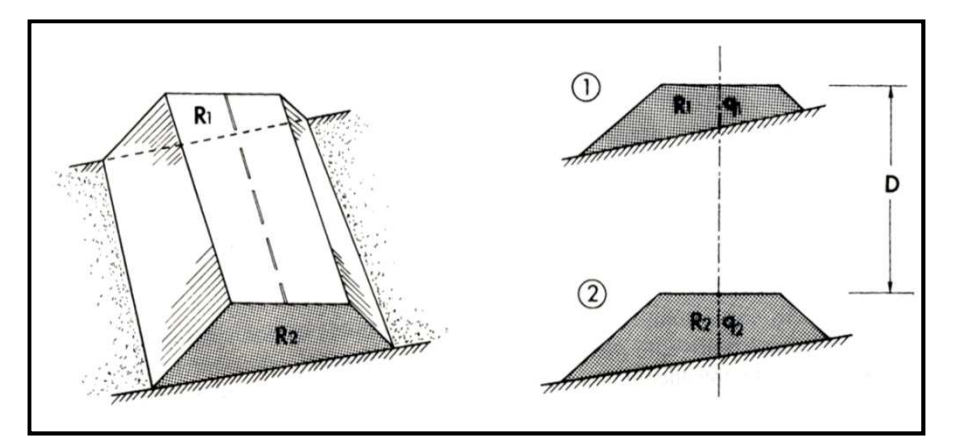

$$
V = \frac{R_1 + R_2}{2} D
$$

dove:

 $R_1$  = area della prima sezione

 $R_2$ = area della seconda sezione,

 $D =$  distanza tra le sezioni.

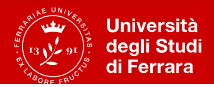

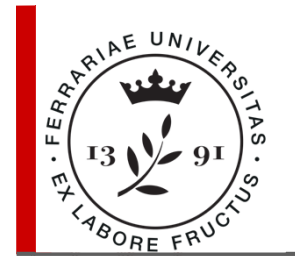

**2. Solido stradale tra due sezioni eterogenee**

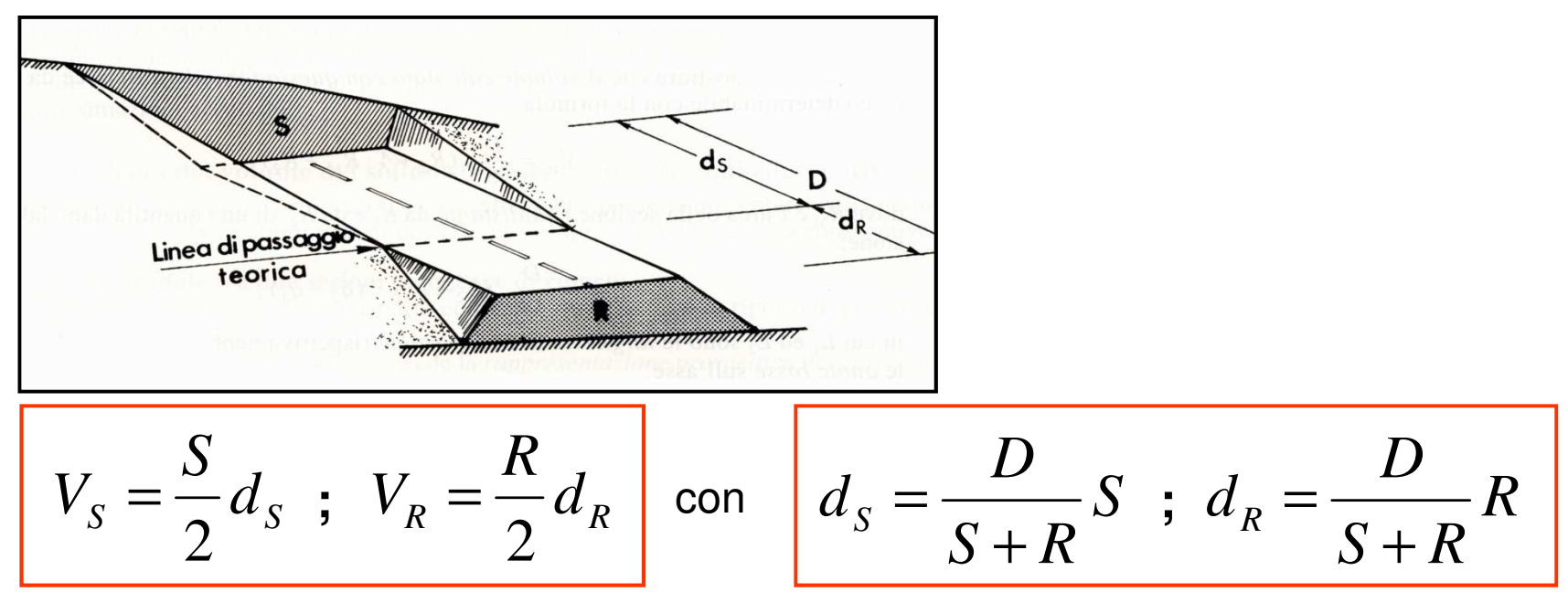

#### dove:

- $\textit{d}_{\mathrm{s}}$  = distanza linea di passaggio-sezione in strerro,
- $\pmb{\mathcal{d}}_{\scriptscriptstyle{B}}$  = distanza linea di passaggio-sezione in riporto,
- $R =$  area della sezione in riporto,
- $S =$  area della sezione in sterro,
- $D =$  distanza tra le sezioni.

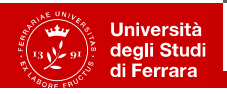

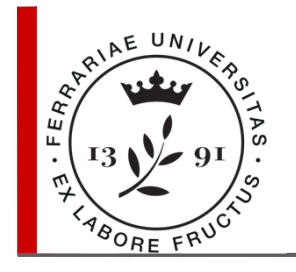

#### 3. Solido stradale tra una sezione di riporto o sterro ed una sezione mista

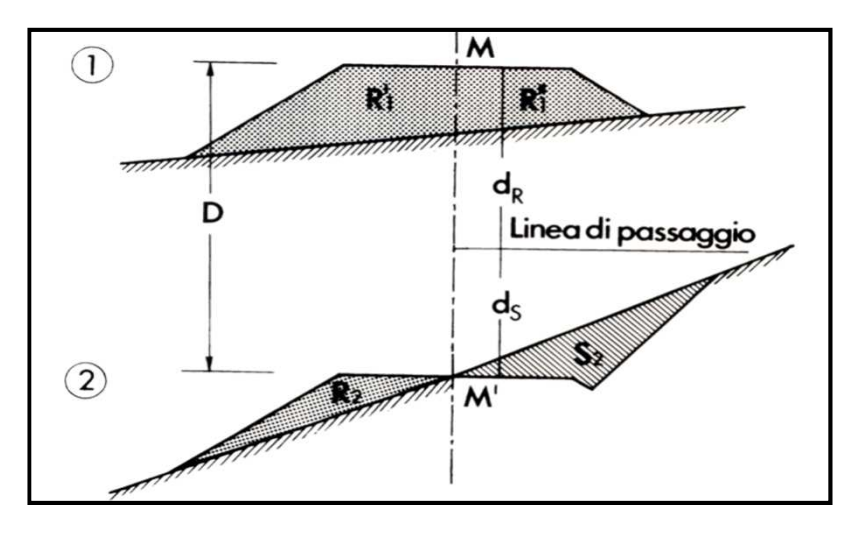

Per determinare il volume bisogna scomporre il corpo stradale mediante un piano verticale passante per **M'** <sup>e</sup> diretto secondo l'asse della strada.Il corpo stradale verrà quindi diviso in due parti:

- un prismoide a sinistra;
- due cunei a destra.

**Prismoide:**

**Cunei:**

$$
V_R = \frac{R_1 + R_2}{2} D
$$

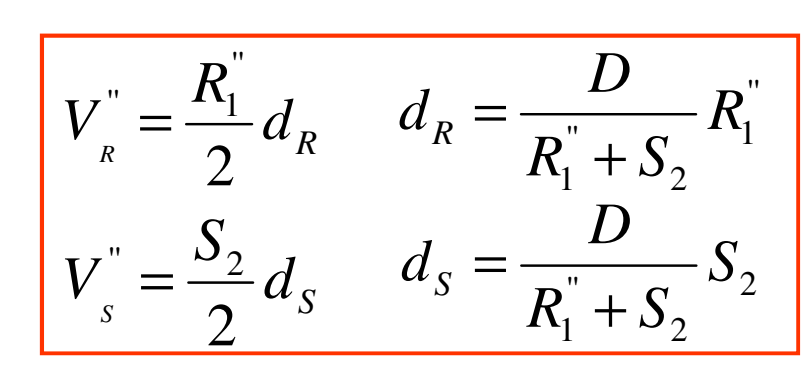

**Volume STERRO:**

 $V_{S}^{^{\mathrm{''}}}$ **Volume RIPORTO:**

$$
V_R = V_R^{'} + V_R^{''}
$$

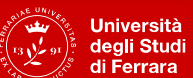

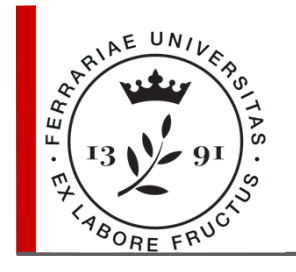

#### 4. Solido stradale tra due sezioni miste con punti di passaggio sfalsati

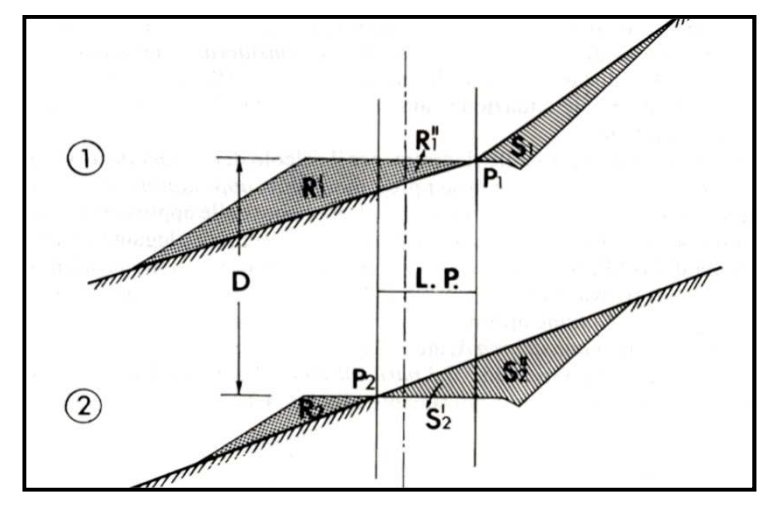

Per determinare il volume il corpo viene diviso in tre parti con due piani verticali paralleli all'asse della strada e passanti rispettivamente per  $P_{1}$  e  $\mathsf{P}_{2.}$ 

Si riconoscono tre volumi:

- un prismoide di riporto a sinistra,
- due cunei al centro,

• un prismoide di sterro a destra.

**Prismoide di riporto:Cunei centrali:**

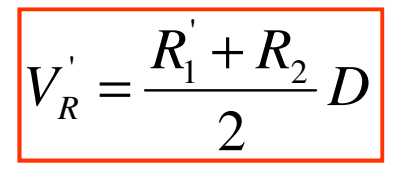

**Prismoide di sterro:**

$$
V_S = \frac{S_1 + S_2^{\dagger}}{2} D
$$

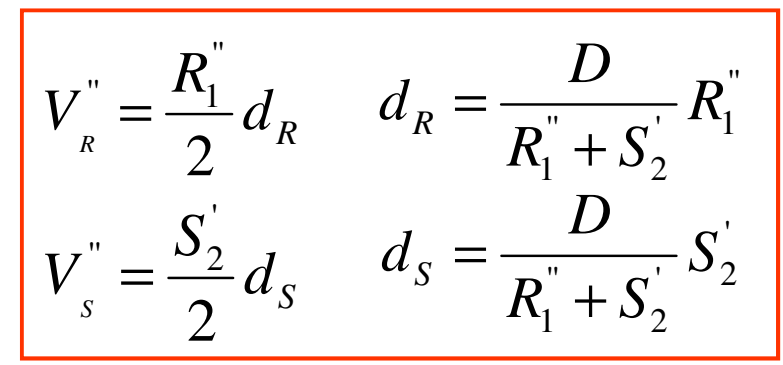

**Volume STERRO:**

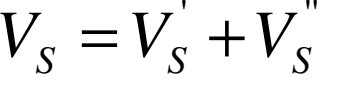

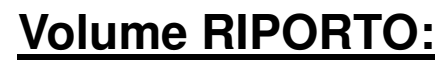

$$
V_R = V_R^{'} + V_R^{''}
$$

**Università** degli Studi

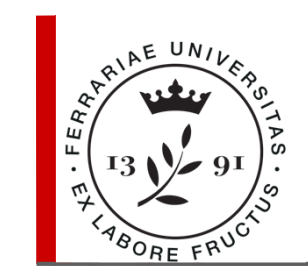

## **Computo metrico e stima dei lavori**

Quantificazione delle varie lavorazioni:

- movimenti di terra,
- .• realizzazione della sovrastruttura stradale,
- muro di sostegno, tombini,
- $\bullet$ barriere di sicurezza

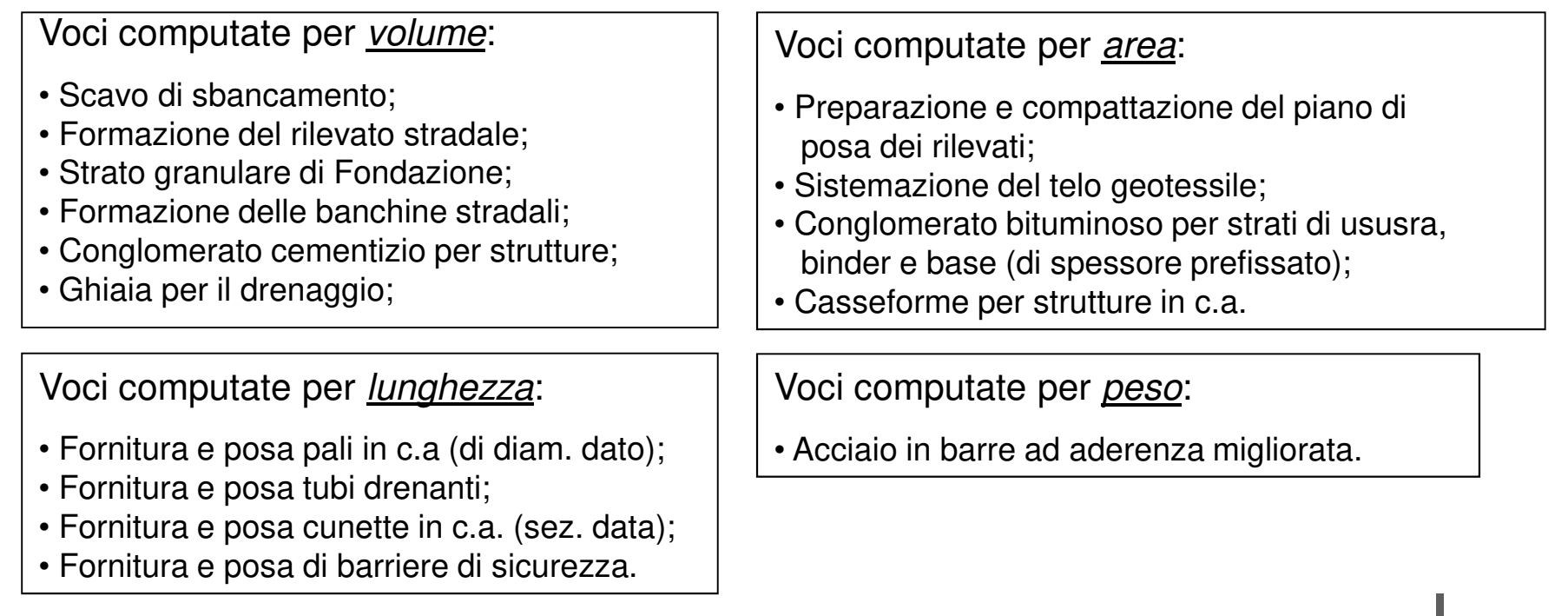

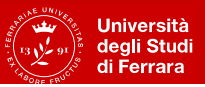

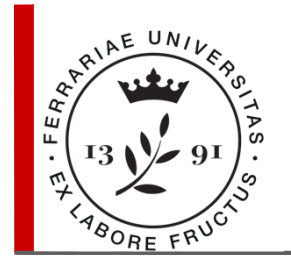

#### **Computo metrico e stima dei lavori**

- **COMPUTO METRICO**: calcolo del quantitativo (m<sup>3</sup>, <sup>m</sup>2,…ecc.) di ciascunacategoria di lavorazione.
- **L'ELENCO PREZZI** fornisce il prezzo unitario (€/m<sup>3</sup>, €/m<sup>2</sup>,…ecc) di ciascunacategoria di lavorazione presente nel COMPUTO METRICO.
- **COMPUTO METRICO ESTIMATIVO**: prodotto del quantitativo di ciascuna categoria per il corrispondente prezzo unit. fornisce il costo della categoria inesame.
- La somma dei costi di tutte le categorie previste nel COMPUTO METRICOESTIMATIVO. COSTITUISCE la **STIMA** economica dell'opera.
- • Il costo effettivo deve però comprendere le spese accessorie, ad es.: IVA, progettazione, espropri, ev. Impianti, ecc.

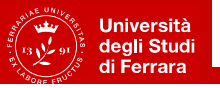

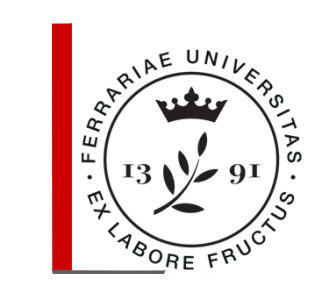

#### **Elenco dei prezzi unitari**

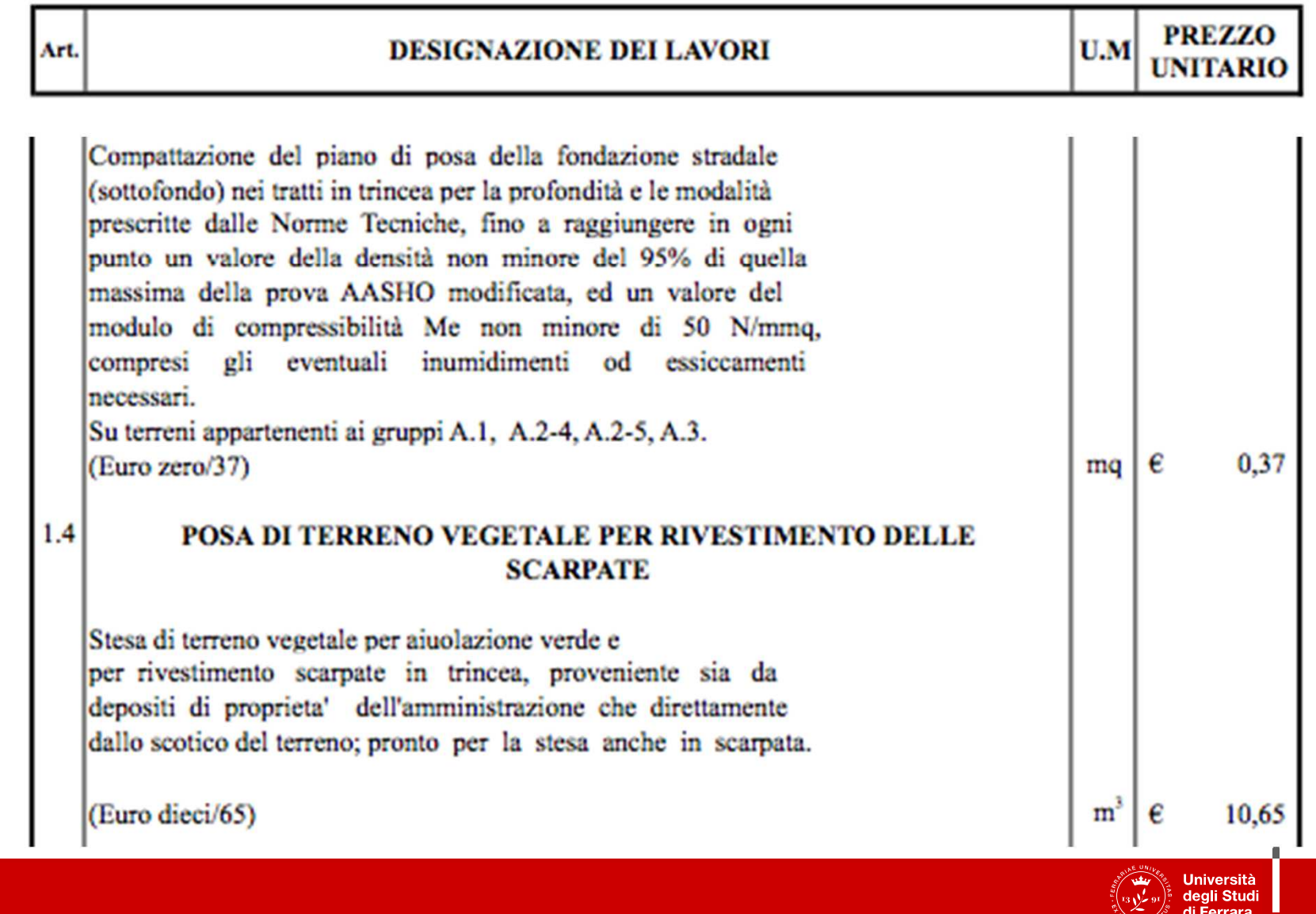

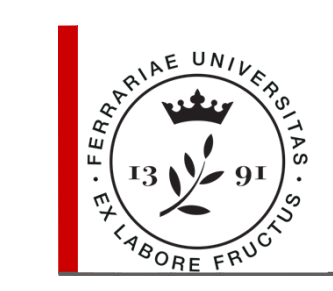

#### **Elenco dei prezzi unitari**

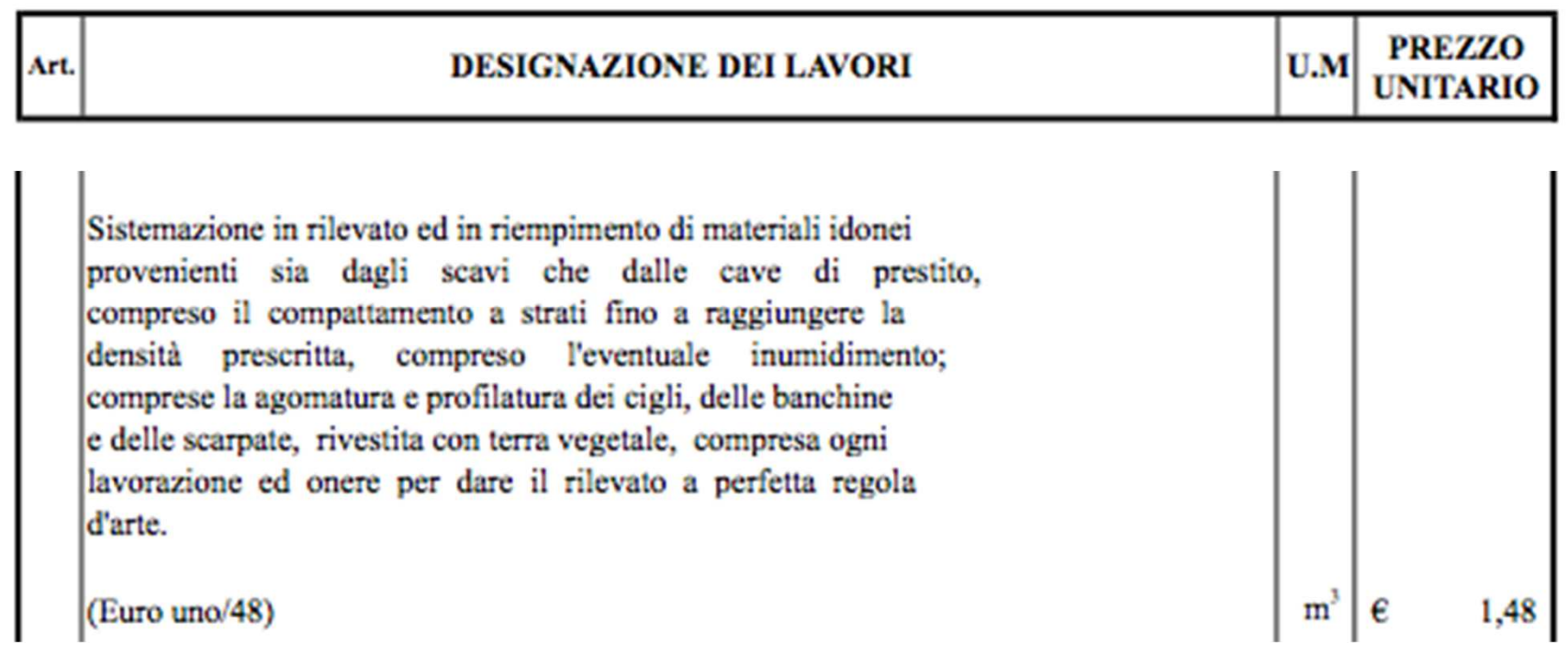

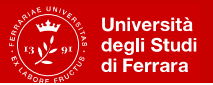

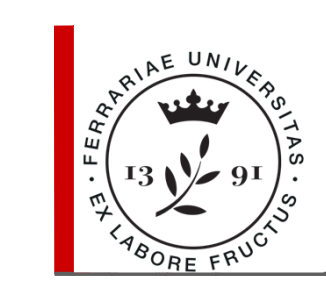

#### **Computo metrico**

**Esempio:**

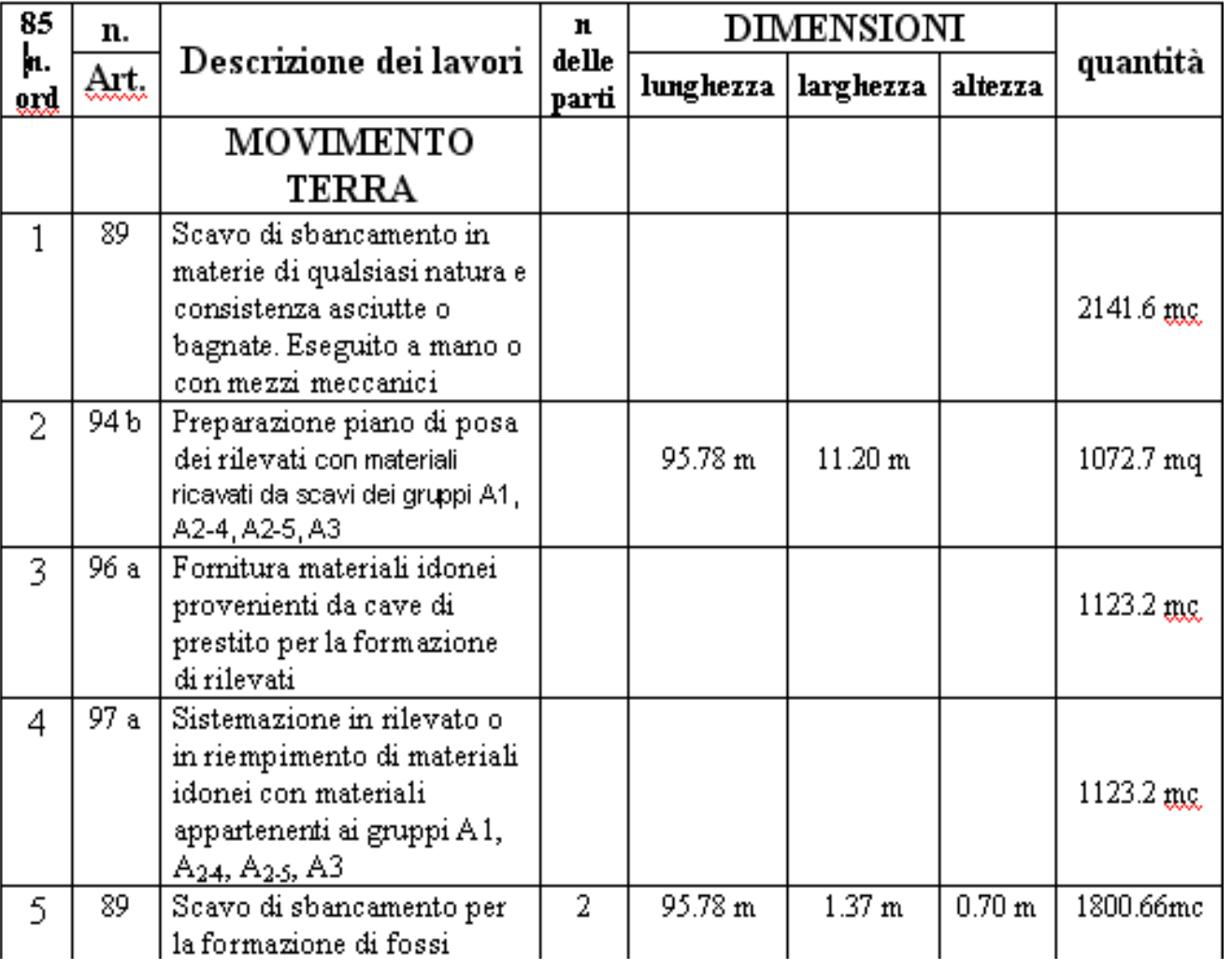

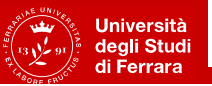

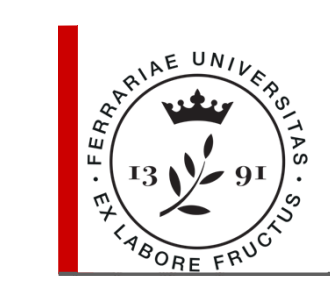

#### **Computo metrico estimativo**

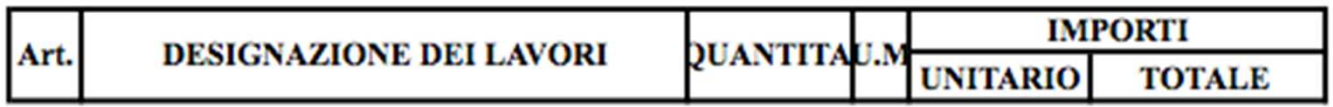

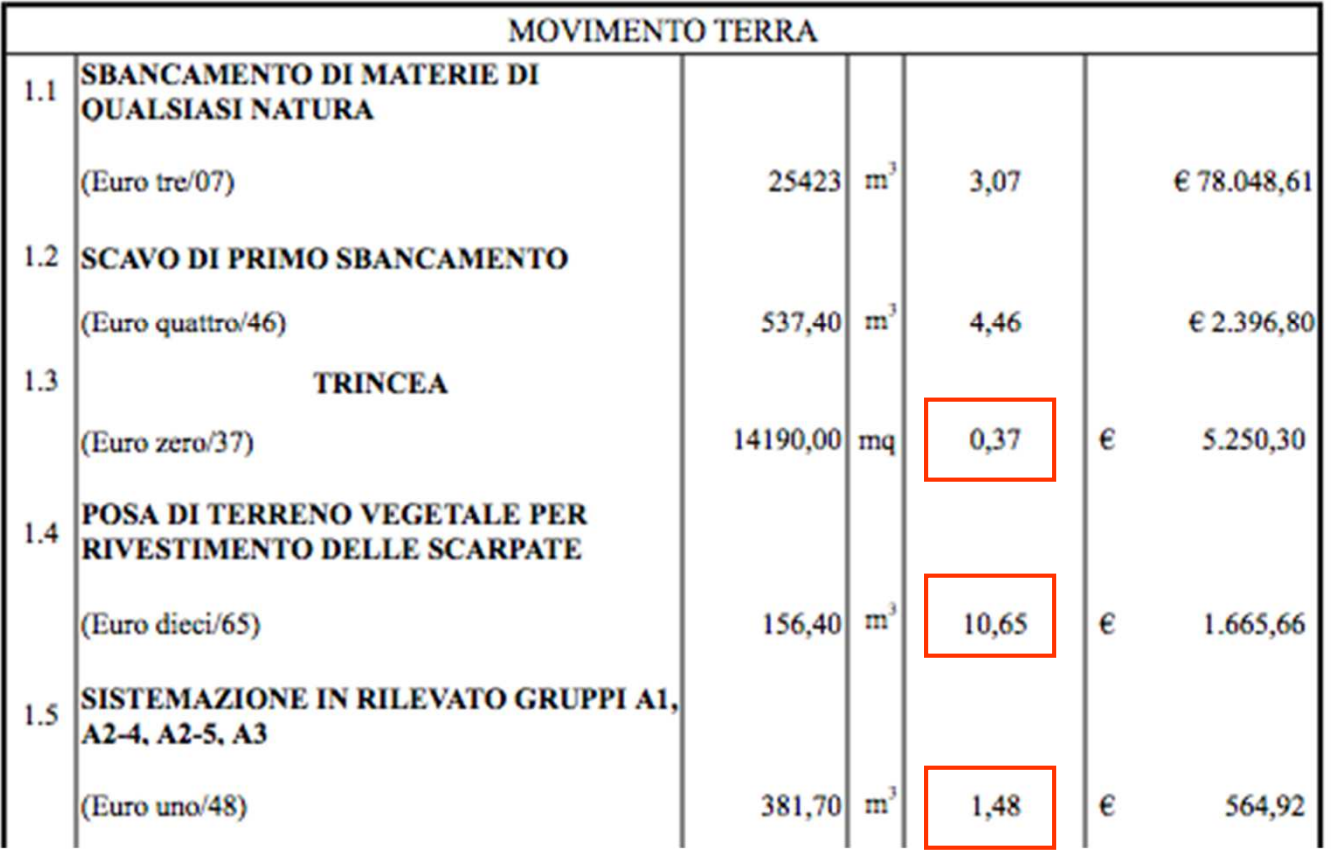

Università<br>degli Studi<br>di Ferrara

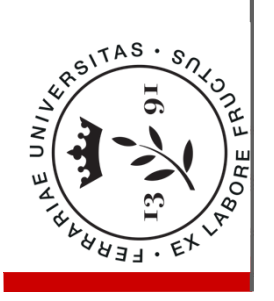

# **QUADRO ECONOMICO**

## LAVORI A BASE D'ASTA

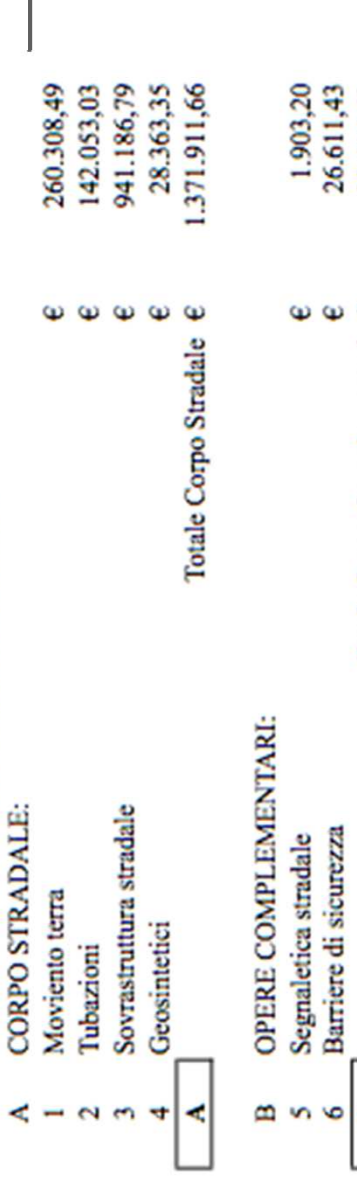

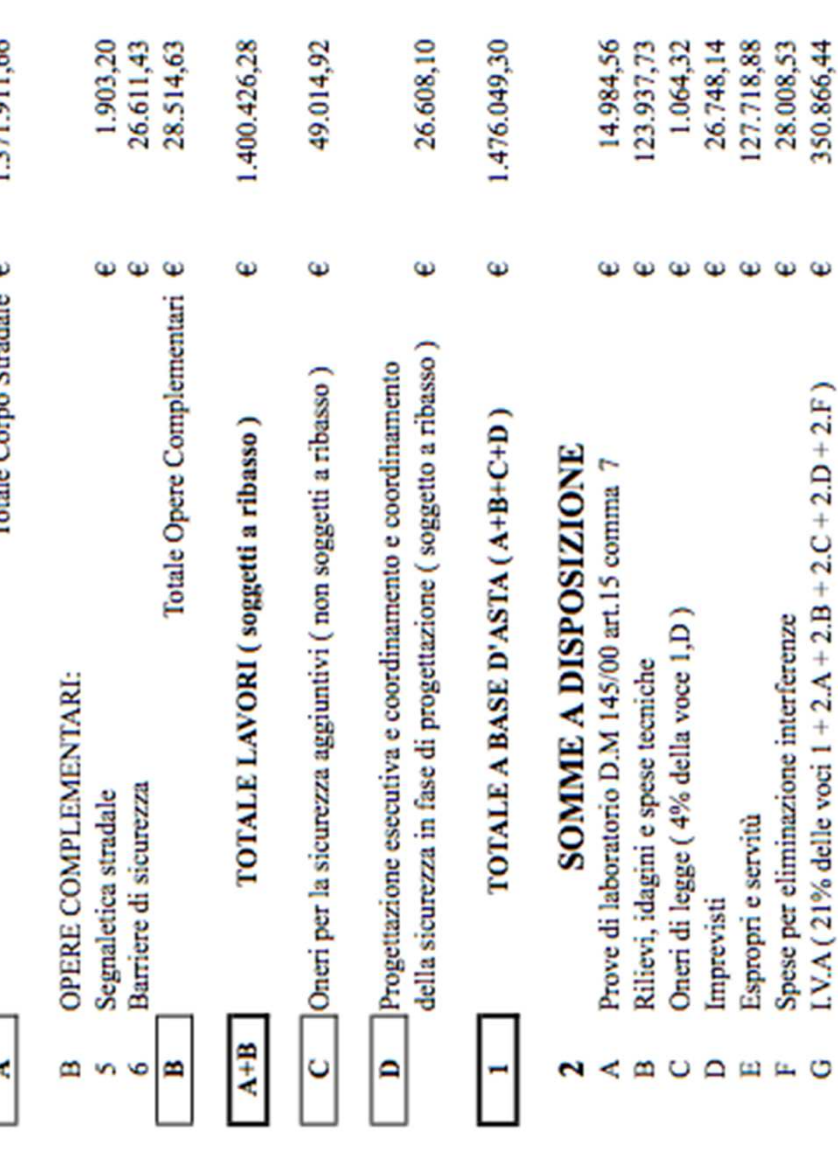

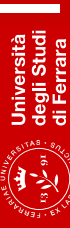

673.328,60

 $\hat{\mathbf{p}}$ 

TOTALE SOMME A DISPOSIZIONE

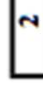